# **SYBASE-Update von 12.5.2 nach 12.5.4!!!**

(14.02.2007)

**Sybase-Version muss 12.5.2 sein!!!** 

\$ **sqsh -Usa**  sqsh-2.1 Copyright (C) 1995-2001 Scott C. Gray This is free software with ABSOLUTELY NO WARRANTY For more information type '\warranty' Password: [21] sokrates.master.1> **select @@version;** 

 ------------------------------------------------------------------------ -------------------------------------------------------------------------------- -------------------------------------------------------------------------------- ----------------------- Adaptive Server Enterprise/**12.5.2**/EBF 11790/P/Sun\_svr4/OS 5.8/ase1252/1831/32 bit/FBO/Fri Apr 9 10:37:04 2004 (1 row affected) [22] sokrates.master.1> **exit**  *Datenbank-Checks (können je nach DB-Größe schon ganz schön lange dauern; z.B. ca. 16 Stunden an der UB Bayreuth):* > **dbcc checkdb(sisis)** > **dbcc checkcatalog(sisis)** > **dbcc checkalloc(sisis)** *z.B.*  \$ sqsh -Usa sqsh-2.1 Copyright (C) 1995-2001 Scott C. Gray This is free software with ABSOLUTELY NO WARRANTY For more information type '\warranty' Password: [21] sokrates.master.1> **dbcc checkdb(sisis); > dbcc-checkdb-sisis-vor12.5.4.txt**  [22] sokrates.master.1> **dbcc checkalloc(sisis); > dbcc-checkalloc-sisis-vor12.5.4.txt**  [23] sokrates.master.1> **dbcc checkcatalog(sisis); > dbcc-checkcatalog-sisis-vor12.5.4.txt**  [24] sokrates.master.1> **exit**  \$ Sollten hier Fehler auftauchen, dann bitte Rückfrage!!! Die Erfahrung zeigt, die DB-Checks nicht im laufenden Betrieb zu machen. Unter Umständen kommen da irreführende Ergebnisse. **dbcc checkalloc** liefert da möglicherweise Fehler und liefert keine Fehler, wenn Anwendungen gestoppt sind. Vgl.: **Anwendungen laufen!!! Your "cron" job on ubbx6 /home/sisis/friedel/sybase\_check\_ubrtestsis.sh produced the following output: Sybase-Check vom 11.02.07, 10:02 ----------------------------------------------------- Check Sybase-UBRTESTSIS-DB starten - 11.02.07, 10:02 ... Msg 2540, Level 16, State 1 Server 'ubrtestsyb', Line 1 Table Corrupt: Page is allocated but not linked; check the following pages and ids: allocation pg#=15897600 extent id=15897696 logical pg#=15897698 object id on extent=8 (object name = syslogs) indid on extent=0** 

**Msg 2540, Level 16, State 1 Server 'ubrtestsyb', Line 1 Table Corrupt: Page is allocated but not linked; check the following pages and ids: allocation pg#=15897600 extent id=15897696 logical pg#=15897699 object id on extent=8 (object name = syslogs) indid on extent=0 Msg 2540, Level 16, State 1 Server 'ubrtestsyb', Line 1 Table Corrupt: Page is allocated but not linked; check the following pages and ids: allocation pg#=15897600 extent id=15897696 logical pg#=15897700 object id on extent=8 (object name = syslogs) indid on extent=0 Check Sybase-UBRTESTSIS-DB beendet - 11.02.07, 13:32 -----------------------------------------------------** 

**sybase-check: Ergebnis in /sybase\_backup/ubrtest/dbcheck/sybase-check.log.0702111002 pruefen** 

### Å **Gleicher Datenbankstand!!!!!** Æ

**Anwendungen gestoppt! Your "cron" job on ubbx6 /home/sisis/friedel/sybase\_check\_ubrtestsis.sh** 

**produced the following output:** 

**Sybase-Check vom 11.02.07, 14:04** 

**----------------------------------------------------- Check Sybase-UBRTESTSIS-DB starten - 11.02.07, 14:04 ... Check Sybase-UBRTESTSIS-DB beendet - 11.02.07, 17:31 ---------------------------------------------------- sybase-check: Ergebnis in /sybase\_backup/ubrtest/dbcheck/sybase-check.log.0702111404 pruefen**

*DB-Sicherung:* 

**/home/sokrates/etc/syb/SybSave\_platte\_sisis.sh full 2>&1 | tee -a sybsicherung** 

*sysprocsdev vergrößern (wenn weniger als 132 MB groß) und sybsystemprocs dann angleichen:* 

### \$ **sqsh -Usa -Ssokrates -Dmaster** sqsh-2.1 Copyright (C) 1995-2001 Scott C. Gray This is free software with ABSOLUTELY NO WARRANTY For more information type '\warranty' Password: [1] sokrates.master.1> **sp\_helpdb sybsystemprocs;** name db\_size owner dbid created status ------------------------ ------------- ------------------------ ------ -------------- ------------------------------------------------------------------------ ----------------------------- sybsystemprocs 120.0 MB sa 31514 Aug 29, 2006 trunc log on chkpt, mixed log and data (1 row affected) device\_fragments size usage created free kbytes ------------------------------ ------------- -------------------- ------------------- --------------- sysprocsdev 120.0 MB data and log Aug 29 2006 1:27PM 69216 (return status = 0) [2] sokrates.master.1> sp helpdevice sysprocsdev; device\_name physical\_name description

 low high ------------------------------ ---------------------------------------------- ------------------------------------------------------------------------ -------------------------------------------------------------------------------- -------------------------------------------------------------------------------- ----------------------- ------ --------- ------------- ------------------------------------------------------------------------ -------- ------------------------------------------------------------------------ --------<br>sysprocsdev /opt/sybaseDatabase/sysprocsDev special, dsync on, physical disk, 120.00 MB 16386 0 1 16777216 16838655 (1 row affected, return status = 0) [3] sokrates.master.1> **exit**  \$ **ls -la**  Gesamt 4660148 drwxr-xr-x 2 sybase sybase 512 Aug 29 13:40 . dr-xr-xr-x 19 sisis sisis 512 Aug 29 13:25 .. -rw-r--r-- 1 sybase sybase 209715200 Feb 5 11:39 masterDev -rw-r--r-- 1 sybase sybase 125829120 Feb 5 11:02 sysprocsDev -rw-r--r-- 1 sybase sybase 2147483648 Feb 5 11:15 tempDev \$ **sqsh -Usa** sqsh-2.1 Copyright (C) 1995-2001 Scott C. Gray This is free software with ABSOLUTELY NO WARRANTY For more information type '\warranty' Password: [21] sokrates.master.1> **disk resize name = "sysprocsdev", size = "100M";**  [22] sokrates.master.1> **exit**  \$ **ls -al**  Gesamt 4865044 drwxr-xr-x 2 sybase sybase<br>dr-xr-xr-x 19 sisis sisis dr-xr-x 19 signal 19 signal 19 signal 19 signal 19 signal 19 signal 19 signal 19 signal 19 signal 19 signal 19<br>19 signal 19 signal 19 signal 19 signal 19 signal 19 signal 19 signal 19 signal 19 signal 19 signal 19 signal <br> -rw-r--r-- 1 sybase sybase 209715200 Feb 5 11:46 masterDev -rw-r--r-- 1 sybase sybase 230686720 Feb 5 11:46 sysprocsDev -rw-r--r-- 1 sybase sybase 2147483648 Feb 5 11:15 tempDev \$ **sqsh -Usa**  sqsh-2.1 Copyright (C) 1995-2001 Scott C. Gray This is free software with ABSOLUTELY NO WARRANTY For more information type '\warranty' Password: [21] sokrates.master.1> **alter database sybsystemprocs on sysprocsdev = 100;**  Die Datenbank wird um 51200 Seiten (100,0 MByte) auf dem Plattenspeicher sysprocsdev erweitert. [22] sokrates.master.1> **exit**  $\ddot{\rm s}$ *Stop des Datenbank-Servers:* # **cd /etc/rc2.d** # **./S98sybase stop** *Sicherung des DB-Servers (\$SYBASE + master-, sysproc-device):* # **tar cvf - \$SYBASE <devices> | gzip -c > /tmp/sybase\_1252.tgz** *wobei die Platzhalter mit den aktuellen Belegungen zu versehen sind, z.B.:* 

# **tar cvf - /opt/lib/sybase125/pkg /opt/sybaseDatabase/masterDev \ /opt/sybaseDatabase/sysprocsDev | gzip -c > /tmp/sybase\_1252.tgz** 

# **tar cvf - /opt/lib/sybase125/pkg /home/sybase/bvbx2system/masterdb \ /home/sybase/bvbx2system/sybsystemprocs /home/sybase/bvbx2system/sybsystemdb | gzip -c > /tmp/sybase\_1252.tgz** 

*SYBASE-Software in einem Hilfsverzeichnis entpacken:*

```
# cd /tmp
# mkdir sybupd
# cd sybupd
# gzip -dc /cdrom/ase1254sol32.tgz | tar xf – 
# gzip -dc /home/softw/temp/ase1254sol32.tgz | tar xf -
```
*als "sybase" die Installation durchführen:*

## \$ **cd /tmp/sybupd**

```
$ ./setup -console
```
 select Germany [**12**] accept license choose Destination Directory Installationstyp: Full [**2**] Configure New Servers: deselect all [**7,6...1**], then [**0**]

### *DB-Server-Start:*

\$ **cd /etc/rc2.d** \$ **./S98sybase** (bzw. ./startserver -f RUN\_sokrates &)

#### \$ **sqsh -Usa**  sqsh-2.1 Copyright (C) 1995-2001 Scott C. Gray This is free software with ABSOLUTELY NO WARRANTY For more information type '\warranty' Password: [21] sokrates.master.1> **select @@version;**

 ------------------------------------------------------------------------ -------------------------------------------------------------------------------- -------------------------------------------------------------------------------- -----------------------

 Adaptive Server Enterprise/12.5.4/EBF 13373/P/Sun\_svr4/OS 5.8/ase1254/20 06/32-bit/FBO/Tue May 23 13:54:56 2006

(1 row affected) [22] sokrates.master.1> **exit** 

### \$ **sqsh -Usa**

sqsh-2.1 Copyright (C) 1995-2001 Scott C. Gray This is free software with ABSOLUTELY NO WARRANTY For more information type '\warranty' Password: [21] sokrates.master.1> **sp\_configure "allow sql server async", 0;**  Parameter Name Default Memory Used Config Value Run Value Type ------------------------------ ----------- ----------- ------------ ----------- -------------------- --------- allow sql server async i/o  $1$  0 0 1 switch static

Konfigurationsoption geändert. Da die Option statisch ist, muss der Adaptive Server neu gestartet werden, damit die Änderung wirksam wird. Durch Ändern des Werts 'allow sql server async i/o' wird nicht der vom Adaptive Server verwendete Speicher vergrößert.

```
(1 row affected, return status = 0) 
[22] sokrates.master.1> exit
\zetaServer-Stop und Server-Start:
# cd /etc/rc2.d
# ./S98sybase stop
# ./S98sybase start
Nacharbeiten → Skripte laufen lassen:
$ isql -U sa -P xxxxxx -i $SYBASE/ASE-12_5/scripts/installmaster –o 
/home/sisis/friedel/info.installmaster
$ isql -U sa -P xxxxxx -i $SYBASE/ASE-12_5/scripts/instmsgs.ebf –o 
/home/sisis/friedel/info.instmsgf.ebf
Server-Stop und Server-Start:
# cd /etc/rc2.d
# ./S98sybase stop
# ./S98sybase start
Datenbank- und Backup-Server soll(t)en laufen\mathbb{C}$ sqsh -Usa 
sqsh-2.1 Copyright (C) 1995-2001 Scott C. Gray 
This is free software with ABSOLUTELY NO WARRANTY 
For more information type '\warranty' 
Password: 
[21] sokrates.master.1> select @@version; 
                         ------------------------------------------------------------------------ 
-------------------------------------------------------------------------------- 
-------------------------------------------------------------------------------- 
----------------------- 
        Adaptive Server Enterprise/12.5.4/EBF 13373/P/Sun_svr4/OS 5.8/ase1254/20 
06/32-bit/FBO/Tue May 23 13:54:56 2006 
(1 row affected) 
[22] sokrates.master.1> exit 
$ 
DB-Sicherung (Transaktionslogs werden sonst möglicherweise nicht wieder 
gleich geschrieben): 
/home/sokrates/etc/syb/SybSave_platte_sisis.sh full 2>&1 | tee -a 
sybsicherung_erste_SYB12_5_4 
###########################################################################
```
# *Important notice for users of SISIS-SunRise*

**Eventuell:** 

Packages "sisisbase" and "catserver" deliver database access libraries to the directory **\$SISISROOT/lib/syb125** (usually /opt/lib/sisis/lib/syb125)

Since SISIS-SunRise supports Sybase ASE versions 12.5.1 and 12.5.2 the packages contain four libraries:

- libdbc.so
- libdbc.1252.so
- libdbcall.so
- libdbcall.1252.so

The installation procedure checks the version of Sybase ASE. In case of Sybase ASE 12.5.2 the installation procedure moves the libraries for this version over the standard libraries. To use Sybase ASE 12.5.4 we need the same libraries as when using Sybase ASE 12.5.2.

The installation procedures of SISIS-SunRise V3.0A30 and V3.5 prior to September 2006 don't recognize Sybase ASE 12.5.4, so these move statements have to be done by hand:

```
$ cd /opt/lib/sisis/lib/syb125 
$ mv libdbc.1252.so libdbc.so 
$ mv libdbcall.1252.so libdbcall.so 
###########################################################################
```
## Mitschnitt des "./setup console":

\$ ./setup -console InstallShield Wizard Initializing InstallShield Wizard... Searching for Java(tm) Virtual Machine... ........ Running InstallShield Wizard... ------------------------------------------------------------------------------- Welcome to the InstallShield Wizard for Sybase Adaptive Server Enterprise Suite version 12.5.4 GA The InstallShield Wizard will install Sybase Adaptive Server Enterprise Suite on your computer.

Press 1 for Next, 3 to Cancel or 4 to Redisplay [1] **1**

To continue, choose Next.

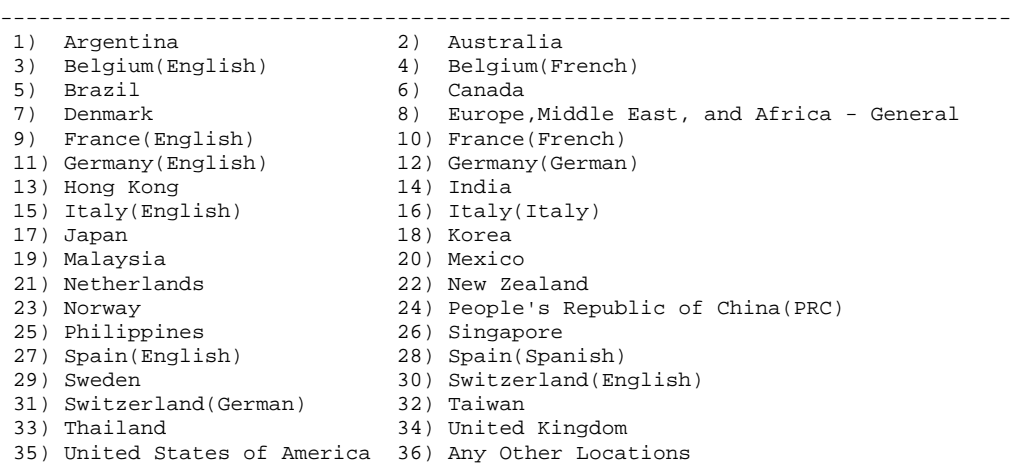

 Please enter the number of the location you are installing. (1-37) [1] **12**  ? SOFTWARELIZENZVERTRAG

#### DEUTSCHLAND

WICHTIGER HINWEIS: Bitte lesen Sie diesen Softwarelizenzvertrag sorgfältig durch, ehe Sie das Programm nutzen. Die Nutzung des erworbenen Programms unterliegt in Deutschland den nachfolgenden Bedingungen. SOLLTEN SIE MIT DIESEN BEDINGUNGEN NICHT EINVERSTANDEN SEIN, SIND SIE NICHT BERECHTIGT DAS PROGRAMM ZU NUTZEN. Durch die Installation oder Nutzung des Programmes in jedweder Form bestätigen Sie, dass Sie die Bedingungen dieses Vertrages gelesen und verstanden haben und die Bedingungen dieses Lizenzvertrages anerkennen. Sollten Sie mit diesen Bedingungen nicht einverstanden sein, ist das Programm einschließlich der Verpackung (und aller anderen enthaltenen Produkte, einschließlich der Dokumentation) und des Kaufnachweises innerhalb von 30 Tagen an das Unternehmen zurückzusenden, von dem Sie die Lizenz für das Programm erworben haben. DER VORLIEGENDE VERTRAG IST EIN LIZENZVERTRAG UND KEIN KAUFVERTRAG.

Press ENTER to read the text [Type q to quit] **q**

If you cannot read the agreement for the related location, you may not have the fonts installed on your system to view the agreement properly. If you cannot read this agreement, go to www.sybase.com/softwarelicenses and read it there before agreeing.

I agree to the terms of the Sybase license for the install location specified.(Y/N) [N]Y

Press 1 for Next, 2 for Previous, 3 to Cancel or 4 to Redisplay [1] **1**

Please wait...

------------------------------------------------------------------------------- Please enter the directory where you would like to install the products or press ENTER to accept the default.

Destination Directory [/opt/lib/sybase125/pkg] **/opt/lib/sybase125/pkg** 

Press 1 for Next, 2 for Previous, 3 to Cancel or 4 to Redisplay [1] **1** 

 1. Yes  $2. N<sub>0</sub>$ 

 You have chosen to install into an existing directory. Any older versions of the products you choose to install that are detected in this directory will be replaced.

Do you want to continue with installation into this directory? [2] **1** 

------------------------------------------------------------------------------- Choose the setup type that best suits your needs.

- [X] 1 Typical The program will be installed with the suggested configuration. Recommended for most users.
- [ ] 2 Full The program will be installed with all the products and features.
- $[ ] 3 -$  Custom The program will be installed with the features you choose. Recommended for advanced users.

To select an item enter its number, or 0 when you are finished: [0] **2**

- $[ 1 1 -$ Typical The program will be installed with the suggested configuration. Recommended for most users.
- [X] 2 Full The program will be installed with all the products and features.
- $[ 1 3 -$  Custom The program will be installed with the features you choose. Recommended for advanced users.

To select an item enter its number, or 0 when you are finished: [0] **0**  Press 1 for Next, 2 for Previous, 3 to Cancel or 4 to Redisplay [1] **1**  Please wait while the installer checks your system information... Please wait... ------------------------------------------------------------------------------- Sybase Adaptive Server Enterprise Suite will be installed in the following location: /opt/lib/sybase125/pkg with the following features: Sybase Servers Adaptive Server Enterprise ASE Diagnostic Server Full Text Search Replicator ASE Web Services Job Scheduler Connectivity Open Client Common ctlib files Common dblib files Embedded SQL/C Embedded SQL/Cobol Press ENTER to read the text [Type q to quit] Monitor Client Library XA Interface Library for ASE Distributed Transaction Manager Common Connectivity Components Language Modules Chinese Language Module German Language Module French Language Module Japanese Language Module Spanish Language Module Polish Language Module Portuguese Language Module Korean Language Module Thai Language Module English Language Module jConnect 5.5 for JDBC Free Utilities for jConnect jISQL R<sub>TRO</sub> JDBC Driver jConnect 6.0 for JDBC Press ENTER to read the text [Type q to quit] Free Utilities for jConnect jISQL R<sub>TRO</sub> JDBC Driver Shared ASE Administration Tools Sybase Central Adaptive Server Plugin License Manager for a total size: 1280.2 MB Press 1 for Next, 2 for Previous, 3 to Cancel or 4 to Redisplay [1] **1** Installing Sybase Adaptive Server Enterprise Suite. Please wait... |-----------|-----------|-----------|------------|

0% 25% 50% 75% 100%

### |||||||||||||||||||||||||||||||||||||||||||||||||

------------------------------------------------------------------------------- The InstallShield Wizard has successfully installed Sybase Adaptive Server Enterprise Suite. Choose Next to continue the wizard.

Press 1 for Next, 3 to Cancel or 4 to Redisplay [1] 1

The Adaptive Server Enterprise suite contains a number of programs in addition to the Adaptive Server Enterprise database server. At this point in the installation you can choose to configure various products. If you select the options on this screen, you will be given the option of specifying configuration options for each product or to allow the installer to set default values for these on the next screen. If you do not choose to configure the products at this time, you can configure them using the ASE configuration utility at a later time.

Please deselect any products that you do not want to configure now :

-------------------------------------------------------------------------------

 [X] 1 - Configure new Adaptive Server [X] 2 - Configure new Backup Server [X] 3 - Configure new Monitor Server<br>[X] 4 - Configure new XP Server [X] 4 - Configure new XP Server<br>[X] 5 - Configure new Job Sched - Configure new Job Scheduler [X] 6 - Configure Web Services [X] 7 - Configure new Full-Text Search SDS

To select an item enter its number, or 0 when you are finished: [0] 7

```
[X] 1 - Configure new Adaptive Server<br>[X] 2 - Configure new Backup Server
            - Configure new Backup Server
   [X] 3 - Configure new Monitor Server<br>[X] 4 - Configure new XP Server
            - Configure new XP Server
    [X] 5 - Configure new Job Scheduler 
 [X] 6 - Configure Web Services 
 [ ] 7 - Configure new Full-Text Search SDS
```
To select an item enter its number, or 0 when you are finished: [0] 6

```
 [X] 1 - Configure new Adaptive Server 
   [X] 2 - Configure new Backup Server 
   [X] 3 - Configure new Monitor Server 
 [X] 4 - Configure new XP Server
```

```
 [X] 5 - Configure new Job Scheduler
```

```
[ ] 6 - Configure Web Services<br>[ ] 7 - Configure new Full-Text
          - Configure new Full-Text Search SDS
```
To select an item enter its number, or 0 when you are finished: [0] 5

```
 [X] 1 - Configure new Adaptive Server
```

```
 [X] 2 - Configure new Backup Server
```
- [X] 3 Configure new Monitor Server
	- [X] 4 Configure new XP Server
	- [ ] 5 Configure new Job Scheduler<br>[ ] 6 Configure Web Services - Configure Web Services
	- [ ] 7 Configure new Full-Text Search SDS

To select an item enter its number, or 0 when you are finished: [0] 4

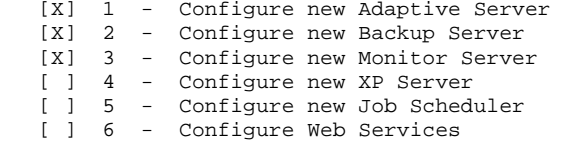

[ ] 7 - Configure new Full-Text Search SDS

To select an item enter its number, or 0 when you are finished: [0] 3

 [X] 1 - Configure new Adaptive Server [X] 2 - Configure new Backup Server<br>[ 1 3 - Configure new Monitor Serve [ ] 3 - Configure new Monitor Server [ ] 4 - Configure new XP Server [ ] 5 - Configure new Job Scheduler<br>[ ] 6 - Configure Web Services [ ] 6 - Configure Web Services [ ] 7 - Configure new Full-Text Search SDS

To select an item enter its number, or 0 when you are finished: [0] 2

```
 [X] 1 - Configure new Adaptive Server 
    [ ] 2 - Configure new Backup Server 
   [ ] 3 - Configure new Monitor Server
   [ ] 4 - Configure new XP Server
   [ ] 5 - Configure new Job Scheduler
   [ ] 6 - Configure Web Services<br>[ ] 7 - Configure new Full-Tex
          - Configure new Full-Text Search SDS
       To select an item enter its number, or 0 when you are finished: [0] 1 
   [ ] 1 - Configure new Adaptive Server
   [ ] 2 - Configure new Backup Server
   [ ] 3 - Configure new Monitor Server<br>[ ] 4 - Configure new XP Server
           - Configure new XP Server
   [ ] 5 - Configure new Job Scheduler
    [ ] 6 - Configure Web Services 
   [ ] 7 - Configure new Full-Text Search SDS
         To select an item enter its number, or 0 when you are finished: [0] 0 
Press 1 for Next, 2 for Previous, 3 to Cancel or 4 to Redisplay [1] 1 
------------------------------------------------------------------------------- 
    The installation was successful. 
    Please check regularly for updates at http://www.sybase.com/downloads.
```
 If you have Sybase Software Asset Management Certificates to enter, this is done by running the tool /opt/lib/sybase125/pkg/SYSAM-1\_0/bin/lmgr after the installation is complete.

Press 3 to Finish or 4 to Redisplay [3] 3

 $\ddot{\rm c}$ 

## **\$ more errorlog (nach erstem Neustart unter 12.5.4)**

00:00000:00000:2007/02/05 12:28:09.17 kernel Use license file /opt/lib/sybase125/pkg/SYSAM-1\_0/licenses/license.dat. 00:00000:00000:2007/02/05 12:28:09.21 kernel Checked out license ASE\_SERVER 00:00000:00000:2007/02/05 12:28:09.21 kernel Adaptive Server Enterprise Edition00:00000:00000:2007/02/05 12:28:09.47 kernel Using config area from primary master device. 00:00000:00000:2007/02/05 12:28:11.20 kernel Using 1024 file descriptors. 00:00000:00000:2007/02/05 12:28:11.23 kernel Adaptive Server Enterprise/12.5.4/EBF 13373/P/Sun\_svr4/OS 5.8/ase1254/2006/32-bit/FBO/Tue May 23 13:54:56 2006 00:00000:00000:2007/02/05 12:28:11.23 kernel Confidential property of Sybase, Inc. 00:00000:00000:2007/02/05 12:28:11.23 kernel Copyright 1987, 2006 00:00000:00000:2007/02/05 12:28:11.23 kernel Sybase, Inc. All rights reserved.00:00000:00000:2007/02/05 12:28:11.23 kernel Unpublished rights reserved under U.S. copyright laws. 00:00000:00000:2007/02/05 12:28:11.23 kernel 00:00000:00000:2007/02/05 12:28:11.23 kernel This software contains confidential and trade secret information of Sybase, 00:00000:00000:2007/02/05 12:28:11.23 kernel Inc. Use, duplication or disclosure of the software and documentation by 00:00000:00000:2007/02/05 12:28:11.23 kernel the U.S. Government is subject to restrictions set forth in a license 00:00000:00000:2007/02/05 12:28:11.23 kernel agreement between the Government and Sybase, Inc. or other written 00:00000:00000:2007/02/05 12:28:11.23 kernel agreement specifying the Government's rights to use the software and any 00:00000:00000:2007/02/05 12:28:11.23 kernel applicable FAR provisions, for example, FAR 52.227-19. 00:00000:00000:2007/02/05 12:28:11.23 kernel Sybase, Inc. One Sybase Drive, Dublin, CA 94568, USA 00:00000:00000:2007/02/05 12:28:11.23 kernel ASE booted on SunOS release 5.8 version Generic\_117350-41. 00:00000:00000:2007/02/05 12:28:11.23 kernel Using '/opt/lib/sybase125/pkg/ASE-12\_5/sokrates.cfg' for configuration information. 00:00000:00000:2007/02/05 12:28:11.24 kernel Logging ASE messages in file '/opt/lib/sybase125/pkg/sokrates/errorlog'. 00:00000:00000:2007/02/05 12:28:11.24 kernel The effective number of reserved file descriptors for stdio is 256.

00:00000:00000:2007/02/05 12:28:11.44 kernel Platform TCP network is forced to IPv4-only. 00:00000:00000:2007/02/05 12:28:11.45 kernel SQL Server booted with TCP\_NODELAY enabled. 00:00000:00000:2007/02/05 12:28:11.49 kernel SSL Plus v3.1.14 security modules loaded successfully. 00:00000:00000:2007/02/05 12:28:11.50 kernel Network and device connection limit is 1009. 00:00000:00000:2007/02/05 12:28:12.22 server Number of blocks left for proc headers: 40912. 00:00000:00000:2007/02/05 12:28:12.43 server Proc header memory allocated 20456 pages for each per engine cache 00:00000:00000:2007/02/05 12:28:12.51 server Size of the 2K memory pool: 102400 Kb 00:00000:00000:2007/02/05 12:28:12.52 server Memory allocated for the default data cache cachelet 1: 102400 Kb 00:00000:00000:2007/02/05 12:28:12.52 kernel Enabling Sun Kernel asynchronous disk I/O strategy. 00:00000:00000:2007/02/05 12:28:12.52 kernel Initializing virtual device 0, '/opt/sybaseDatabase/masterDev' with dsync 'on'. 00:00000:00000:2007/02/05 12:28:12.52 kernel Virtual device 0 started using asynchronous i/o. 00:00000:00000:2007/02/05 12:28:12.53 kernel Worker Thread Manager is not enabled for use in SQL Server. 00:00000:00000:2007/02/05 12:28:12.54 kernel Either the config parameter 'use security services' is set to 0, or ASE does not support use of external security mechanisms on this platform. The Security Control Layer will not be initialized. No external security mechanisms will be supported. 00:00000:00000:2007/02/05 12:28:12.64 kernel Unix interval timer enabled for sysclk interrupts. 00:00000:00000:2007/02/05 12:28:12.65 kernel engine 0, os pid 16952 online 00:00000:00000:2007/02/05 12:28:12.67 server No active traceflags 00:00000:00001:2007/02/05 12:28:12.78 kernel libomni1 - Component Integration Services loaded; version 'libomni1 - Component Integration Services/12.5.4/EBF 13373/P/Sun\_svr4/OS 5.8/ase1254/2006/32-bit/FBO/Tue May 23 13:54:56 2006'. 00:00000:00001:2007/02/05 12:28:12.79 kernel libomni1 - Component Integration Services: using 'Sybase Client-Library/12.5.1/P-EBF13138 ESD #12/DRV.12.5.1.4/SPARC/Solaris 2.8/BUILD1251- 045/OPT/Thu Jan 12 20:01:42 2006' 00:00000:00001:2007/02/05 12:28:12.79 server Opening Master Database ... 00:00000:00001:2007/02/05 12:28:13.19 server Loading SQL Server's default sort order and character set 00:00000:00001:2007/02/05 12:28:13.26 server Loaded default Unilib conversion handle. 00:00000:00001:2007/02/05 12:28:13.36 server Recovering database 'master'. 00:00000:00001:2007/02/05 12:28:13.40 server Started estimating recovery log boundaries for database 'master'. 00:00000:00001:2007/02/05 12:28:13.43 server Database 'master', checkpoint=(5611, 6), first=(5611, 6), last=(5611, 6). 00:00000:00001:2007/02/05 12:28:13.43 server Completed estimating recovery log boundaries for database 'master'. 00:00000:00001:2007/02/05 12:28:13.43 server Started ANALYSIS pass for database 'master'. 00:00000:00001:2007/02/05 12:28:13.45 server Completed ANALYSIS pass for database 'master'.<br>00:00000:00001:2007/02/05 12:28:13.45 server Started REDO pass for database 'master'. The Started REDO pass for database 'master'. The total number of log records to process is 1. 00:00000:00001:2007/02/05 12:28:13.46 server Completed REDO pass for database 'master'.<br>00:00000:00001:2007/02/05 12:28:13.47 server Recovery of database 'master' will undo  $00:00000:00001:2007/02/05$  12:28:13.47 server incomplete nested top actions. 00:00000:00001:2007/02/05 12:28:13.47 server Started recovery checkpoint for database 'master'. 00:00000:00001:2007/02/05 12:28:13.53 server Completed recovery checkpoint for database 'master'. 00:00000:00001:2007/02/05 12:28:13.57 server Started filling free space info for database 'master'. 00:00000:00001:2007/02/05 12:28:13.62 server Completed filling free space info for database 'master'. 00:00000:00001:2007/02/05 12:28:13.66 server Started cleaning up the default data cache for database 'master'. 00:00000:00001:2007/02/05 12:28:13.69 server Completed cleaning up the default data cache for database 'master'. 00:00000:00001:2007/02/05 12:28:13.75 server Checking external objects. 00:00000:00001:2007/02/05 12:28:13.80 server Database 'master' is now online. 00:00000:00001:2007/02/05 12:28:13.81 server The transaction log in the database 'master' will use I/O size of 2 Kb. 00:00000:00001:2007/02/05 12:28:13.91 server Warning: ASE\_HA has no valid license and therefore is not initialized. 00:00000:00001:2007/02/05 12:28:13.92 server server name is 'sokrates' 00:00000:00001:2007/02/05 12:28:13.94 server Activating disk 'logdev\_fhmsis' of size 1024000 KB. 00:00000:00001:2007/02/05 12:28:13.94 kernel Initializing virtual device 10, '/dev/sybaseDatabase/logdev\_fhmsis' with dsync 'off'. 00:00000:00001:2007/02/05 12:28:13.95 kernel Virtual device 10 started using asynchronous i/o. 00:00000:00001:2007/02/05 12:28:13.95 server Activating disk 'logdev\_upasis' of size 1024000 KB.

00:00000:00001:2007/02/05 12:28:13.96 kernel Initializing virtual device 6, '/dev/sybaseDatabase/logdev\_upasis' with dsync 'off'. 00:00000:00001:2007/02/05 12:28:13.99 kernel Virtual device 6 started using asynchronous i/o. 00:00000:00001:2007/02/05 12:28:13.99 server Activating disk 'rootdev\_fhmsis' of size 10000000 KB. 00:00000:00001:2007/02/05 12:28:13.99 kernel Initializing virtual device 8, '/dev/sybaseDatabase/rootdev\_fhmsis' with dsync 'off'. 00:00000:00001:2007/02/05 12:28:13.99 kernel Virtual device 8 started using asynchronous i/o. 00:00000:00001:2007/02/05 12:28:13.99 server Activating disk 'rootdev\_upasis' of size 30000000 KB. 00:00000:00001:2007/02/05 12:28:13.99 kernel Initializing virtual device 4, '/dev/sybaseDatabase/rootdev\_upasis' with dsync 'off'. 00:00000:00001:2007/02/05 12:28:14.00 kernel Virtual device 4 started using asynchronous i/o. 00:00000:00001:2007/02/05 12:28:14.00 server Activating disk 'sysprocsdev' of size 225280 KB. 00:00000:00001:2007/02/05 12:28:14.00 kernel Initializing virtual device 1, '/opt/sybaseDatabase/sysprocsDev' with dsync 'on'. 00:00000:00001:2007/02/05 12:28:14.00 kernel Virtual device 1 started using asynchronous i/o. 00:00000:00001:2007/02/05 12:28:14.00 server Activating disk 'tempdev' of size 2097152 KB. 00:00000:00001:2007/02/05 12:28:14.00 kernel Initializing virtual device 2, '/opt/sybaseDatabase/tempDev' with dsync 'on'. 00:00000:00001:2007/02/05 12:28:14.00 kernel Virtual device 2 started using asynchronous i/o. 00:00000:00001:2007/02/05 12:28:14.29 server Recovering database 'sybsystemdb'.00:00000:00001:2007/02/05 12:28:14.30 server Started estimating recovery log boundaries for database 'sybsystemdb'. 00:00000:00001:2007/02/05 12:28:14.30 server Database 'sybsystemdb', checkpoint=(634, 30), first=(634, 30), last=(634, 30). 00:00000:00001:2007/02/05 12:28:14.30 server Completed estimating recovery log boundaries for database 'sybsystemdb'. 00:00000:00001:2007/02/05 12:28:14.30 server Started ANALYSIS pass for database 'sybsystemdb'. 00:00000:00001:2007/02/05 12:28:14.30 server Completed ANALYSIS pass for database 'sybsystemdb'. 00:00000:00001:2007/02/05 12:28:14.30 server Started REDO pass for database 'sybsystemdb'. The total number of log records to process is 1. 00:00000:00001:2007/02/05 12:28:14.30 server Completed REDO pass for database 'sybsystemdb'.<br>00:00000:00001:2007/02/05 12:28:14.30 server Recovery of database 'sybsystemdb' will undo Recovery of database 'sybsystemdb' will undo incomplete nested top actions. 00:00000:00001:2007/02/05 12:28:14.30 server Started recovery checkpoint for database 'sybsystemdb'. 00:00000:00001:2007/02/05 12:28:14.35 server Completed recovery checkpoint for database 'sybsystemdb'. 00:00000:00001:2007/02/05 12:28:14.37 server Started filling free space info for database 'sybsystemdb'. 00:00000:00001:2007/02/05 12:28:14.40 server Completed filling free space info for database 'sybsystemdb'. 00:00000:00001:2007/02/05 12:28:14.42 server Started cleaning up the default data cache for database 'sybsystemdb'. 00:00000:00001:2007/02/05 12:28:14.43 server Completed cleaning up the default data cache for database 'sybsystemdb'. 00:00000:00001:2007/02/05 12:28:14.43 server Boot Count: 31 00:00000:00001:2007/02/05 12:28:14.57 server Checking external objects. 00:00000:00001:2007/02/05 12:28:14.58 server The transaction log in the database 'sybsystemdb' will use I/O size of 2 Kb. Database 'sybsystemdb' is now online.<br>Recovering database 'model'.  $00:00000:00001:2007/02/05$  12:28:14.68 server<br> $00:00000:00001:2007/02/05$  12:28:14.68 server Started estimating recovery log boundaries for database 'model'. 00:00000:00001:2007/02/05 12:28:14.68 server Database 'model', checkpoint=(624, 22), first=(624, 22), last=(624, 22). 00:00000:00001:2007/02/05 12:28:14.68 server Completed estimating recovery log boundaries for database 'model'. 00:00000:00001:2007/02/05 12:28:14.68 server Started ANALYSIS pass for database 'model'. 00:00000:00001:2007/02/05 12:28:14.68 server Completed ANALYSIS pass for databa se 'model'. 00:00000:00001:2007/02/05 12:28:14.68 server Started REDO pass for database 'model'. The total number of log records to process is 1. 00:00000:00001:2007/02/05 12:28:14.69 server Completed REDO pass for database 'model'.<br>00:00000:00001:2007/02/05 12:28:14.69 server Recovery of database 'model' will undo  $00:00000:00001:2007/02/05$  12:28:14.69 server incomplete nested top actions. 00:00000:00001:2007/02/05 12:28:14.69 server Started recovery checkpoint for database 'model'. 00:00000:00001:2007/02/05 12:28:14.74 server Completed recovery checkpoint for database 'model'. 00:00000:00001:2007/02/05 12:28:14.77 server Started filling free space info for database 'model'. 00:00000:00001:2007/02/05 12:28:14.81 server Completed filling free space info for database 'model'.

00:00000:00001:2007/02/05 12:28:14.83 server Started cleaning up the default data cache for database 'model'. 00:00000:00001:2007/02/05 12:28:14.85 server Completed cleaning up the default data cache for database 'model'. 00:00000:00001:2007/02/05 12:28:14.86 server Checking external objects. 00:00000:00001:2007/02/05 12:28:14.88 server The transaction log in the database 'model' will use I/O size of 2 Kb. 00:00000:00001:2007/02/05 12:28:14.93 server Database 'model' is now online. 00:00000:00001:2007/02/05 12:28:14.93 server The logical pagesize of the server is 2 Kb. 00:00000:00001:2007/02/05 12:28:14.93 server 0 dump conditions detected at boot time 00:00000:00001:2007/02/05 12:28:14.96 server Resident Node id: cd345aea662a 00:00000:00001:2007/02/05 12:28:14.96 server Transaction coordinator initialized. 00:00000:00001:2007/02/05 12:28:14.97 server Clearing temp db 00:00000:00001:2007/02/05 12:30:09.96 server Database 'tempdb' appears to be at an older revision than the present installation; SQL Server will assess it, and upgrade it as required. 00:00000:00001:2007/02/05 12:30:10.29 server Database 'tempdb': beginning upgrade step [ID 1416]: executing SQL statement (update sysroles set id=11 from sysu) 00:00000:00001:2007/02/05 12:30:10.85 server Database 'tempdb': beginning upgrade step [ID 1418]: executing SQL statement (if not exists (select 1 from syscol) 00:00000:00001:2007/02/05 12:30:11.17 server The transaction log in the database 'tempdb' will use I/O size of 2 Kb. 00:00000:00001:2007/02/05 12:30:11.22 server The transaction log in the database 'tempdb' will use I/O size of 2 Kb. 00:00000:00001:2007/02/05 12:30:11.30 server Database 'tempdb' is now online. 00:00000:00001:2007/02/05 12:30:11.40 server Recovering database 'sybsystemprocs'. 00:00000:00001:2007/02/05 12:30:11.40 server Started estimating recovery log boundaries for database 'sybsystemprocs'. 00:00000:00001:2007/02/05 12:30:11.40 server Database 'sybsystemprocs', checkpoint=(31539, 18), first=(31539, 18), last=(31539, 18). 00:00000:00001:2007/02/05 12:30:11.40 server Completed estimating recovery log boundaries for database 'sybsystemprocs'. 00:00000:00001:2007/02/05 12:30:11.40 server Started ANALYSIS pass for database 'sybsystemprocs'. 00:00000:00001:2007/02/05 12:30:11.40 server Completed ANALYSIS pass for database 'sybsystemprocs'. 00:00000:00001:2007/02/05 12:30:11.41 server Started REDO pass for database 'sybsystemprocs'. The total number of log records to process is 1. 00:00000:00001:2007/02/05 12:30:11.41 server Completed REDO pass for database 'sybsystemprocs'. 00:00000:00001:2007/02/05 12:30:11.41 server Recovery of database 'sybsystemprocs' will undo incomplete nested top actions. 00:00000:00001:2007/02/05 12:30:11.41 server Started recovery checkpoint for database 'sybsystemprocs'. 00:00000:00001:2007/02/05 12:30:11.48 server Completed recovery checkpoint for database 'sybsystemprocs'. 00:00000:00001:2007/02/05 12:30:11.51 server Started filling free space info for database 'sybsystemprocs'. 00:00000:00001:2007/02/05 12:30:11.56 server Completed filling free space info for database 'sybsystemprocs'. 00:00000:00001:2007/02/05 12:30:11.58 server Started cleaning up the default data cache for database 'sybsystemprocs'. 00:00000:00001:2007/02/05 12:30:11.60 server Completed cleaning up the default data cache for database 'sybsystemprocs'. 00:00000:00001:2007/02/05 12:30:11.63 server Checking external objects. 00:00000:00001:2007/02/05 12:30:11.66 server Database 'sybsystemprocs' appears to be at an older revision than the present installation; SQL Server will assess it, and upgrade it as required. 00:00000:00001:2007/02/05 12:30:11.67 server Database 'sybsystemprocs': beginning upgrade step [ID 1416]: executing SQL statement (update sysroles set id=11 from sysu) 00:00000:00001:2007/02/05 12:30:12.11 server Database 'sybsystemprocs': beginning upgrade step [ID 1418]: executing SQL statement (if not exists (select 1 from syscol) 00:00000:00001:2007/02/05 12:30:12.49 server The transaction log in the database 'sybsystemprocs' will use I/O size of 2 Kb. 00:00000:00001:2007/02/05 12:30:12.56 server The transaction log in the database 'sybsystemprocs' will use I/O size of 2 Kb. 00:00000:00001:2007/02/05 12:30:12.62 server Database 'sybsystemprocs' is now online. 00:00000:00001:2007/02/05 12:30:12.64 server Database 'master' appears to be at an older revision than the present installation; SQL Server will assess it, and upgrade it as required. 00:00000:00001:2007/02/05 12:30:13.01 server Database 'master': beginning upgrade step [ID 1412]: executing SQL statement (if not exists (select 1 from master) 00:00000:00001:2007/02/05 12:30:13.13 server Database 'master': beginning upgrade step [ID 1414]: executing SQL statement ( declare @srid int select @srid=r) 00:00000:00001:2007/02/05 12:30:13.65 server Database 'master': beginning upgrade step [ID 1416]: executing SQL statement (update sysroles set id=11 from sysu) 00:00000:00001:2007/02/05 12:30:13.95 server Database 'master': beginning upgrade step [ID 1417]: executing SQL statement (update sysprotects set columns = 0x) 00:00000:00001:2007/02/05 12:30:13.99 server Database 'master': beginning upgrade step [ID 1418]: executing SQL statement (if not exists (select 1 from syscol)

00:00000:00001:2007/02/05 12:30:14.40 server Database 'master': beginning upgrade step [ID 1421]: executing SQL statement (update master.dbo.syslogins set st) 00:00000:00001:2007/02/05 12:30:14.48 server Database 'master': beginning upgrade step [ID 1422]: executing SQL statement (if not exists (select 1 from master) 00:00000:00001:2007/02/05 12:30:14.96 server Database 'master': beginning upgrade step [ID 1423]: executing SQL statement (if exists (select 1 from sysattribu) 00:00000:00001:2007/02/05 12:30:15.50 server Database 'master' is now online. 00:00000:00001:2007/02/05 12:30:15.51 server Database 'model' appears to be at an older revision than the present installation; SQL Server will assess it, and upgrade it as required. 00:00000:00001:2007/02/05 12:30:15.52 server Database 'model': beginning upgrade step [ID 1416]: executing SQL statement (update sysroles set id=11 from sysu)00:00000:00001:2007/02/05 12:30:15.90 server Database 'model': beginning upgrade step [ID 1418]: executing SQL statement (if not exists (select 1 from syscol) 00:00000:00001:2007/02/05 12:30:16.27 server Database 'model' is now online. 00:00000:00001:2007/02/05 12:30:16.29 server Database 'sybsystemdb' appears to be at an older revision than the present installation; SQL Server will assess it, and upgrade it as required. 00:00000:00001:2007/02/05 12:30:16.42 server Database 'sybsystemdb': beginning upgrade step [ID 1416]: executing SQL statement (update sysroles set id=11 from sysu) 00:00000:00001:2007/02/05 12:30:16.76 server Database 'sybsystemdb': beginning upgrade step [ID 1418]: executing SQL statement (if not exists (select 1 from syscol) 00:00000:00001:2007/02/05 12:30:17.07 server Database 'sybsystemdb' is now online. 00:00000:00001:2007/02/05 12:30:17.16 server Database 'tempdb' is now online. 00:00000:00008:2007/02/05 12:30:17.19 kernel network name fhbx2, interface IPv4, address 129.187.43.55, type tcp, port 4000, filter NONE 00:00000:00001:2007/02/05 12:30:17.64 server The wash size of the 2K buffer pool in cache default data cache has been changed from 20480 Kb to 12288 Kb due to a change in the size of the pool. 00:00000:00001:2007/02/05 12:30:17.70 server Recovery has tuned the size of '16K' pool in 'default data cache' to benefit recovery performance. The original configuration will be restored at the end of recovery. 00:00000:00001:2007/02/05 12:30:17.70 server Recovery has tuned the size of '2K' pool in 'default data cache' to benefit recovery performance. The original configuration will be restored at the end of recovery. 00:00000:00001:2007/02/05 12:30:17.70 server Recovery has tuned the '16K' pool in 'default data cache' by changing its 'local async prefetch limit' from 10 to 80. The original configuration will be restored at the end of recovery. 00:00000:00001:2007/02/05 12:30:17.70 server Recovery has tuned the '2K' pool in 'default data cache' by changing its 'local async prefetch limit' from 10 to 80. The original configuration will be restored at the end of recovery. 00:00000:00001:2007/02/05 12:30:17.70 server The server will recover databases serially. 00:00000:00001:2007/02/05 12:30:17.80 server Recovering database 'upasis'. 00:00000:00001:2007/02/05 12:30:17.81 server Started estimating recovery log boundaries for database 'upasis'. 00:00000:00001:2007/02/05 12:30:17.82 server Database 'upasis', checkpoint=(15100106, 15), first=(15100106, 15), last=(15100106, 15). 00:00000:00001:2007/02/05 12:30:17.82 server Completed estimating recovery log boundaries for database 'upasis'. 00:00000:00001:2007/02/05 12:30:17.82 server Started ANALYSIS pass for database 'upasis'.<br>00:00000:00001:2007/02/05 12:30:17.82 server Completed ANALYSIS pass for database 'upasis 00:00000:00001:2007/02/05 12:30:17.82 server Completed ANALYSIS pass for database 'upasis'.<br>00:00000:00001:2007/02/05 12:30:17.82 server Started REDO pass for database 'upasis'. The Started REDO pass for database 'upasis'. The total number of log records to process is 1. 00:00000:00001:2007/02/05 12:30:17.83 server Completed REDO pass for database 'upasis'.<br>00:00000:00001:2007/02/05 12:30:17.83 server Recovery of database 'upasis' will undo  $00:00000:00001:2007/02/05$  12:30:17.83 server incomplete nested top actions. 00:00000:00001:2007/02/05 12:30:17.83 server Started recovery checkpoint for database 'upasis'.<br>00:00000:00001:2007/02/05 12:30:17.88 server Completed recovery checkpoint for database 'upasis'. 00:00000:00001:2007/02/05 12:30:17.91 server Started filling free space info for database 'upasis'. 00:00000:00001:2007/02/05 12:30:17.93 server Completed filling free space info for database 'upasis'. 00:00000:00001:2007/02/05 12:30:17.93 server Started cleaning up the default data cache for database 'upasis'. 00:00000:00001:2007/02/05 12:30:17.95 server Completed cleaning up the default data cache for database 'upasis'. 00:00000:00001:2007/02/05 12:30:17.97 server Checking external objects. 00:00000:00001:2007/02/05 12:30:18.01 server Database 'upasis' appears to be at an older revision than the present installation; SQL Server will assess it, and upgrade it as required. 00:00000:00001:2007/02/05 12:30:18.01 server Database 'upasis': beginning upgrade step [ID 1416]: executing SQL statement (update sysroles set id=11 from sysu) 00:00000:00001:2007/02/05 12:30:18.20 server Database 'upasis': beginning upgrade step [ID 1418]: executing SQL statement (if not exists (select 1 from syscol) 00:00000:00001:2007/02/05 12:30:18.91 server The transaction log in the database 'upasis' will use I/O size of 2 Kb. 00:00000:00001:2007/02/05 12:30:19.90 server The transaction log in the database 'upasis' will use I/O size of 2 Kb.

00:00000:00001:2007/02/05 12:30:19.98 server Database 'upasis' is now online. 00:00000:00001:2007/02/05 12:30:20.06 server Recovering database 'fhmsis'. 00:00000:00001:2007/02/05 12:30:20.06 server Started estimating recovery log boundaries for database 'fhmsis'. 00:00000:00001:2007/02/05 12:30:20.08 server Database 'fhmsis', checkpoint=(5434276, 15), first=(5434276, 15), last=(5434276, 15). 00:00000:00001:2007/02/05 12:30:20.08 server Completed estimating recovery log boundaries for database 'fhmsis'. 00:00000:00001:2007/02/05 12:30:20.08 server Started ANALYSIS pass for database 'fhmsis'.<br>00:00000:00001:2007/02/05 12:30:20.08 server Completed ANALYSIS pass for database 'fhmsis 00:00000:00001:2007/02/05 12:30:20.08 server Completed ANALYSIS pass for database 'fhmsis'.<br>00:00000:00001:2007/02/05 12:30:20.08 server Started REDO pass for database 'fhmsis'. The Started REDO pass for database 'fhmsis'. The total number of log records to process is 1. 00:00000:00001:2007/02/05 12:30:20.09 server Completed REDO pass for database 'fhmsis'.<br>00:00000:00001:2007/02/05 12:30:20.09 server Recovery of database 'fhmsis' will undo  $00:00000:00001:2007/02/05$  12:30:20.09 server incomplete nested top actions. 00:00000:00001:2007/02/05 12:30:20.09 server Started recovery checkpoint for database 'fhmsis'. 00:00000:00001:2007/02/05 12:30:20.13 server Completed recovery checkpoint for database 'fhmsis'. 00:00000:00001:2007/02/05 12:30:20.16 server Started filling free space info for database 'fhmsis'. 00:00000:00001:2007/02/05 12:30:20.18 server Completed filling free space info for database 'fhmsis'. 00:00000:00001:2007/02/05 12:30:20.19 server Started cleaning up the default data cache for database 'fhmsis'. 00:00000:00001:2007/02/05 12:30:20.20 server Completed cleaning up the default data cache for database 'fhmsis'. 00:00000:00001:2007/02/05 12:30:20.22 server Checking external objects. 00:00000:00001:2007/02/05 12:30:20.26 server Database 'fhmsis' appears to be at an older revision than the present installation; SQL Server will assess it, and upgrade it as required. 00:00000:00001:2007/02/05 12:30:20.26 server Database 'fhmsis': beginning upgrade step [ID 1416]: executing SQL statement (update sysroles set id=11 from sysu) 00:00000:00001:2007/02/05 12:30:20.49 server Database 'fhmsis': beginning upgrade step [ID 1418]: executing SOL statement (if not exists (select 1 from syscol) 00:00000:00001:2007/02/05 12:30:21.49 server The transaction log in the database 'fhmsis' will use I/O size of 2 Kb. 00:00000:00001:2007/02/05 12:30:22.39 server The transaction log in the database 'fhmsis' will use I/O size of 2 Kb. 00:00000:00001:2007/02/05 12:30:22.50 server Database 'fhmsis' is now online. 00:00000:00001:2007/02/05 12:30:22.51 server Recovery has restored the value of 'local async prefetch limit' for '16K' pool in 'default data cache' from '80' to 'DEFAULT'. 00:00000:00001:2007/02/05 12:30:22.51 server Recovery has restored the value of 'local async prefetch limit' for '2K' pool in 'default data cache' from '80' to 'DEFAULT'. 00:00000:00001:2007/02/05 12:30:22.60 server Recovery has restored the original size for '16K' pool and '2K' pool in 'default data cache'. 00:00000:00001:2007/02/05 12:30:22.65 server Recovery complete. 00:00000:00001:2007/02/05 12:30:22.66 server SQL Server's default unicode sort order is 'binary'. 00:00000:00001:2007/02/05 12:30:22.66 server SQL Server's default sort order is:<br>00:00000:00001:2007/02/05 12:30:22.66 server 'bin\_iso\_1' (ID = 50)  $00:00000:00001:2007/02/05$  12:30:22.66 server 00:00000:00001:2007/02/05 12:30:22.66 server on top of default character set:<br>00:00000:00001:2007/02/05 12:30:22.66 server 'iso\_1' (ID = 1).  $00:00000:00001:2007/02/05$  12:30:22.66 server 00:00000:00001:2007/02/05 12:30:22.66 server Master device size: 200 megabytes, or 102400 virtual pages. (A virtual page is 2048 bytes.) 00:00000:00013:2007/02/05 12:34:41.18 server Konfigurationsdatei '/opt/lib/sybase125/pkg/ASE-12\_5/sokrates.cfg' wurde geschrieben, und die vorherige Version wurde umbenannt in '/opt/lib/sybase125/pkg/ASE-12\_5/sokrates.033'. 00:00000:00013:2007/02/05 12:34:41.20 server Die Konfigurationsoption 'allow sql server async i/o' wurde von 'sa' von '1' auf '0' geändert.

## **\$ more info.installmaster**

---------------------------------------------------------------------------------------------- -------------------------------------------------------------------- Adaptive Server Enterprise/12.5.4/EBF 13373/P/Sun\_svr4/OS 5.8/ase1254/2006/32-b it/FBO/Tue May 23 13:54:56 2006 (1 row affected) (1 row affected) (1 row affected) (1 row affected) (1 row affected) (1 row affected) -----------

---------------------------------------------------------------------------------------------

(1 row affected) Dropping sp\_dboption Dropping sp\_configure Dropping sp\_procxmode Dropping sp\_validlang Dropping sp\_getmessage Dropping sp\_aux\_getsize Dropping sp\_configure Dropping sp\_dboption Dropping sp\_dropdevice Dropping sp\_ha\_check\_certified Dropping sp\_validaltlang Dropping sp\_namecrack Dropping sp\_chklangparam Dropping sp\_helpgroup Dropping sp\_helpuser Dropping sp\_locklogin Dropping sp\_displaylogin Dropping sp\_addalias Dropping sp\_addgroup Dropping sp\_autoformat Dropping sp\_exec\_SQL Dropping sp\_password Dropping sp\_gen\_login\_id Dropping sp\_addlogin Dropping sp\_addtype Dropping sp\_addumpdevice Dropping sp\_addthreshold Dropping sp\_modifythreshold Dropping sp\_adduser Dropping sp\_addremotelogin Dropping sp\_addseqment Dropping sp\_addserver Dropping sp\_addlanguage Dropping sp\_defaultlanguage Dropping sp\_helplanguage Dropping sp\_droplanguage Dropping sp\_setlangalias Dropping sp\_bindefault Dropping sp\_bindrule Dropping sp\_changedbowner Dropping syb\_aux\_expandbitmap Dropping syb\_aux\_privexor Dropping syb\_aux\_privnots Dropping syb\_aux\_privsand Dropping syb\_aux\_privunion Dropping syb\_aux\_colbit Dropping syb\_aux\_printprivs Dropping sp\_aux\_computeprivs Dropping sp\_aux\_text Dropping sp\_checksource Dropping sp\_column\_privileges Dropping sp\_table\_privileges Dropping sp\_changegroup Dropping sp\_commonkey Dropping sp\_cursorinfo Dropping sp\_deviceattr Dropping sp\_defaultdb Dropping sp\_databases Dropping sp\_dbremap Dropping sp\_remap Dropping sp\_depends\_cols Dropping sp\_depends Dropping sp\_diskdefault Dropping sp\_dropalias Dropping sp\_dropgroup Dropping sp\_dropkey Dropping sp\_droplogin Dropping sp\_dropthreshold Dropping sp\_droptype Dropping sp\_dropuser Dropping sp\_addextendedproc Dropping sp\_dropextendedproc Dropping sp\_freedll Dropping sp\_helpextendedproc Dropping sp\_aux\_sargs\_qpgroup

Dropping sp\_aux\_get\_qpgroup Dropping sp\_add\_qpgroup Dropping sp\_drop\_qpgroup Dropping sp\_export\_qpgroup Dropping sp\_import\_qpgroup Dropping sp\_rename\_qpgroup Dropping sp\_help\_qplan Dropping sp\_help\_qpgroup Dropping sp\_drop\_qplan Dropping sp\_find\_qplan Dropping sp\_cmp\_qplans Dropping sp\_copy\_qplan Dropping sp\_copy\_all\_qplans Dropping sp\_drop\_all\_qplans Dropping sp\_set\_qplan Dropping sp\_cmp\_all\_qplans Dropping sp\_dropremotelogin Dropping sp\_dropsegment Dropping sp\_dropserver Dropping sp\_dumpoptimize Dropping sp\_estspace Dropping sp\_extendsegment Dropping sp\_fixindex Dropping sp\_fkeys Dropping sp\_flushstats Dropping sp\_foreignkey Dropping sp\_helpconstraint Dropping sp\_helpdb Dropping sp\_helpdevice Dropping sp\_helplog Dropping sp\_helpindex Dropping sp\_helpjoins Dropping sp\_helpkey Dropping sp\_objectsegment Dropping sp\_indsuspect Dropping sp\_helpartition Dropping sp\_help Dropping sp\_helprotect Dropping sp\_helptext Dropping sp\_helpthreshold Dropping sp\_lock Dropping sp\_logdevice Dropping sp\_lookup Dropping sp\_helpremotelogin Dropping sp\_helpsegment Dropping sp\_helpsort Dropping sp\_helpserver Dropping sp\_hidetext Dropping sp\_markreport Dropping sp\_dbxt\_recreate\_proc Dropping sp\_monitor\_help Dropping sp\_monitor\_server Dropping sp\_monitor Dropping sp\_pkeys Dropping sp\_placeobject Dropping sp\_primarykey Dropping sp\_recompile Dropping sp\_remoteoption Dropping sp\_rename Dropping sp\_renamedb Dropping sp\_serveroption Dropping sp\_serverinfo Dropping sp\_server\_info Dropping sp\_inform Dropping sp\_setreplicate Dropping sp\_spaceused Dropping sp\_sproc\_columns Dropping sp\_statistics Dropping sp\_sendmsg Dropping sp\_stored\_procedures Dropping sp\_unbindefault Dropping sp\_unbindrule Dropping sp\_who Dropping sp\_client\_addr Dropping sp\_transactions Dropping sp\_dtx\_purge\_completedxacts Dropping sp\_fix\_dtm\_ha\_roles Dropping sp\_create\_syscoordinations

Dropping sp\_procqmode Dropping sp\_reportstats Dropping sp\_clearstats Dropping sp\_datatype\_info Dropping sp\_addmessage Dropping sp\_dropmessage Dropping sp\_bindmsg Dropping sp\_unbindmsq Dropping sp\_altermessage Dropping sp\_role Dropping sp\_modifylogin Dropping sp\_ssladmin Dropping sp\_ldapadmin Dropping sp\_ijdbc\_escapeliteralforlike Dropping sp\_ijdbc\_datatype\_info Dropping sp\_ijdbc\_columns Dropping sp\_ijdbc\_tables Dropping sp\_ijdbc\_mda Dropping sp\_ijdbc\_convert\_datatype Dropping sp\_ijdbc\_function\_escapes Dropping sp\_ijdbc\_fkeys Dropping sp\_ijdbc\_exportkey Dropping sp\_ijdbc\_importkey Dropping sp\_ijdbc\_getcrossreferences Dropping sp\_ijdbc\_getschemas Dropping sp\_ijdbc\_aux\_computeprivs Dropping sp\_ijdbc\_getcolumnprivileges Dropping sp\_ijdbc\_gettableprivileges Dropping sp\_ijdbc\_getcatalogs Dropping sp\_ijdbc\_primarykey Dropping sp\_ijdbc\_sql\_type\_name Dropping sp\_ijdbc\_getbestrowidentifier Dropping sp\_ijdbc\_getisolationlevels Dropping sp\_ijdbc\_getindexinfo Dropping sp\_ijdbc\_stored\_procedures Dropping sp\_ijdbc\_getprocedurecolumns Dropping sp\_ijdbc\_getversioncolumns Dropping sp\_ijdbc\_default\_charset Dropping sp\_ijdbc\_classes\_in\_jar Dropping sp\_ijdbc\_getudts Dropping sp\_ijdbc\_getxacoordinator Dropping sp\_ijdbc\_jar\_by\_name Dropping sp\_ijdbc\_jar\_for\_class Dropping sp\_ijdbc\_class\_for\_name Dropping sp\_volchanged Dropping sp\_checkreswords Dropping sp\_tables Dropping sp\_special\_columns Dropping sp\_columns Dropping sp\_aux\_parse\_entity Dropping sp\_cachestrategy Dropping sp\_is\_valid\_user Dropping sp\_optimal\_text\_space Dropping sp\_chgattribute Dropping sp\_cacheconfig Dropping sp\_bindcache Dropping sp\_do\_poolconfig Dropping sp\_poolconfig Dropping sp\_unbindcache Dropping sp\_unbindcache\_all Dropping sp\_setrepcol Dropping sp\_setrepproc Dropping sp\_setreptable Dropping sp\_logiosize Dropping sp\_helpcache Dropping sp\_setrepdefmode Dropping sp\_displaylevel Dropping sp\_setlockpromote Dropping sp\_droplockpromote Dropping sp\_familylock Dropping sp\_setpglockpromote Dropping sp\_dropglockpromote Dropping sp\_setrowlockpromote Dropping sp\_droprowlockpromote Dropping sp\_sysmon\_kernel Dropping sp\_sysmon\_wpm Dropping sp\_sysmon\_parallel Dropping sp\_sysmon\_taskmgmt

Dropping sp\_sysmon\_appmgmt Dropping sp\_sysmon\_esp Dropping sp\_sysmon\_hk Dropping sp\_sysmon\_maccess Dropping sp\_sysmon\_xactsum Dropping sp\_sysmon\_xactmgmt Dropping sp\_sysmon\_index Dropping sp\_sysmon\_locks Dropping sp\_sysmon\_dcache\_dtl Dropping sp\_sysmon\_dcache\_sum Dropping sp\_sysmon\_dcache Dropping sp\_sysmon\_pcache Dropping sp\_sysmon\_memory Dropping sp\_sysmon\_recovery Dropping sp\_sysmon\_diskio Dropping sp\_sysmon\_netio Dropping sp\_sysmon\_repagent Dropping sp\_addengine Dropping sp\_addexeclass Dropping sp\_bindexeclass Dropping sp\_clearpsexe Dropping sp\_dropengine Dropping sp\_dropexeclass Dropping sp\_setpsexe Dropping sp\_showcontrolinfo Dropping sp\_showexeclass Dropping sp\_showpsexe Dropping sp\_unbindexeclass Dropping sp\_activeroles Dropping sp\_displayroles Dropping sp\_validateconfigname Dropping sp\_countmetadata Dropping sp\_monitorconfig Dropping sp\_helpconfig Dropping sp\_sysmon\_mdcache Dropping sp\_sysmon\_collect Dropping sp\_sysmon\_analyze Dropping sp\_shmdumpsize Dropping sp\_shmdumpdrop Dropping sp\_shmdumpdisp Dropping sp\_shmdumpconfig Dropping sp sysmon Dropping sp\_add\_resource\_limit Dropping sp\_gen\_timerange\_id Dropping sp\_add\_time\_range Dropping sp\_drop\_resource\_limit Dropping sp\_drop\_time\_range Dropping sp\_help\_resource\_limit Dropping sp\_modify\_resource\_limit Dropping sp\_modify\_time\_range Dropping sp\_showplan Dropping sp\_listsuspect\_page Dropping sp\_forceonline\_page Dropping sp\_makesuspect\_obj Dropping sp\_forceonline\_db Dropping sp\_listsuspect\_db Dropping sp\_listsuspect\_object Dropping sp\_forceonline\_object Dropping sp\_setsuspect\_error Dropping sp\_setsuspect\_granularity Dropping sp\_setsuspect\_threshold Dropping sp\_dbrecovery\_order Dropping sp\_dbcc\_scale\_factor Dropping sp\_plan\_dbccdb Dropping sp\_reptostandby Dropping sp\_config\_rep\_agent Dropping sp\_help\_rep\_agent Dropping sp\_start\_rep\_agent Dropping sp\_stop\_rep\_agent Dropping sp\_object\_stats Dropping sp\_modifystats Dropping sp\_maplogin Dropping sp\_helpmaplogin Dropping sp\_helpjava Dropping sp\_rebuild\_text Dropping sp\_extengine Dropping sp\_engine Dropping sp\_multdb\_creategroup

Dropping sp\_multdb\_dropgroup Dropping sp\_multdb\_addtogroup Dropping sp\_multdb\_removefromgroup Dropping sp\_multdb\_bind Dropping sp\_multdb\_unbind Dropping sp\_multdb\_unbindall\_db Dropping sp\_multdb\_show Dropping sp\_tempdb Dropping sp\_listener Dropping sp\_dcachestats\_obj\_details Dropping sp\_date\_list\_output Dropping sp\_date\_time\_types Dropping sp\_twelve\_five\_one Dropping sp\_iqdbcheck Dropping sp\_addexternlogin Dropping sp\_addobjectdef Dropping sp\_addtabledef Dropping sp\_autoconnect Dropping sp\_defaultloc Dropping sp\_dropexternlogin Dropping sp\_dropobjectdef Dropping sp\_droptabledef Dropping sp\_helpexternlogin Dropping sp\_helpobjectdef Dropping sp\_passthru Dropping sp\_remotesql Dropping sp\_servertype Dropping sp\_checknames Dropping sp\_jdbc\_datatype\_info Dropping sp\_jdbc\_columns Dropping sp\_jdbc\_tables Dropping sp\_mda Dropping sp\_jdbc\_convert\_datatype Dropping sp\_jdbc\_function\_escapes Dropping sp\_jdbc\_fkeys Dropping sp\_jdbc\_exportkey Dropping sp\_jdbc\_importkey Dropping sp\_jdbc\_getcrossreferences Dropping sp\_jdbc\_getschemas Dropping sp\_jdbc\_getcolumnprivileges Dropping sp\_jdbc\_computeprivs Dropping sp\_jdbc\_gettableprivileges Dropping sp\_jdbc\_getcatalogs Dropping sp\_jdbc\_primarykey Dropping sp\_sql\_type\_name Dropping sp\_jdbc\_getbestrowidentifier Dropping sp\_jdbc\_getisolationlevels Dropping sp\_jdbc\_getindexinfo Dropping sp\_jdbc\_stored\_procedures Dropping sp\_jdbc\_getprocedurecolumns Dropping sp\_jdbc\_getversioncolumns Dropping sp\_default\_charset Dropping sp\_jdbc\_getudts Dropping sp\_jdbc\_getxacoordinator Dropping sp\_jdbc\_class\_for\_name Dropping sp\_jdbc\_jar\_for\_class Dropping sp\_jdbc\_jar\_by\_name Dropping sp\_jdbc\_classes\_in\_jar Loading spt\_values data for auto-db extend feature... (1 row affected) Installing sp\_instmsg (0 rows affected) (1 row affected) (1 row affected) (1 row affected) (1 row affected) (1 row affected) (1 row affected) (1 row affected)  $(1 \text{ row} \text{ aff} \text{ and})$ (1 row affected) (1 row affected) (1 row affected) (1 row affected) (1 row affected) (1 row affected) (1 row affected) (1 row affected)

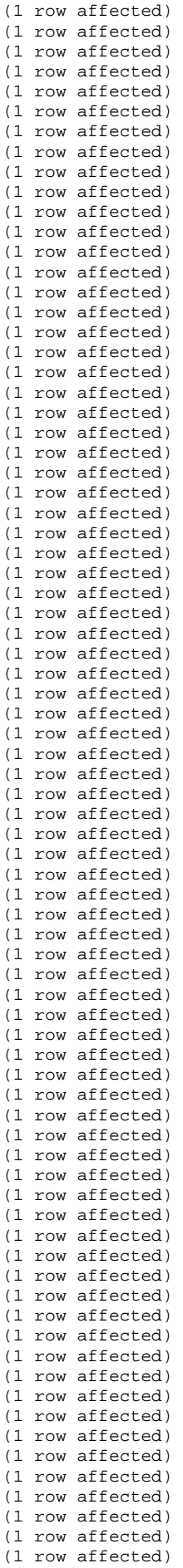

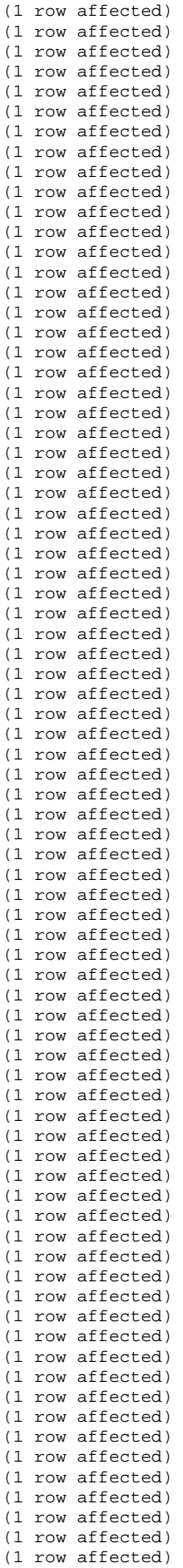

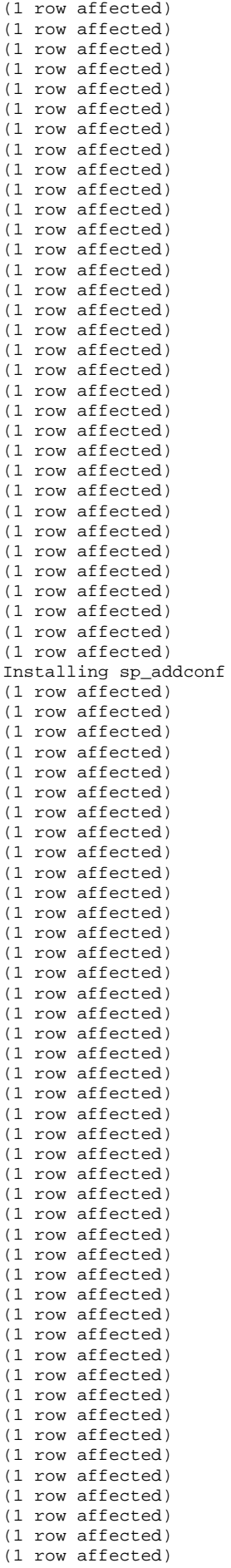

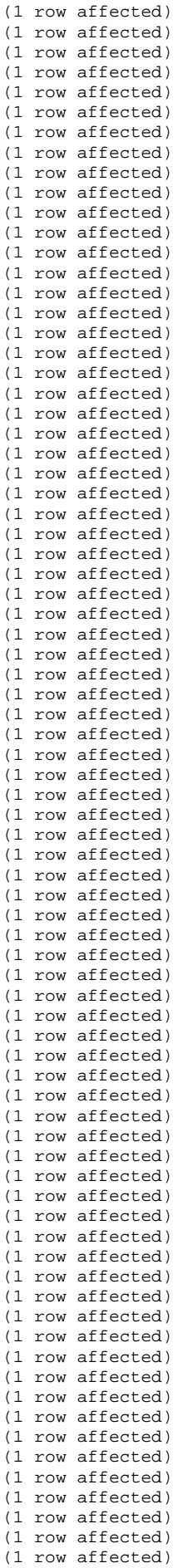

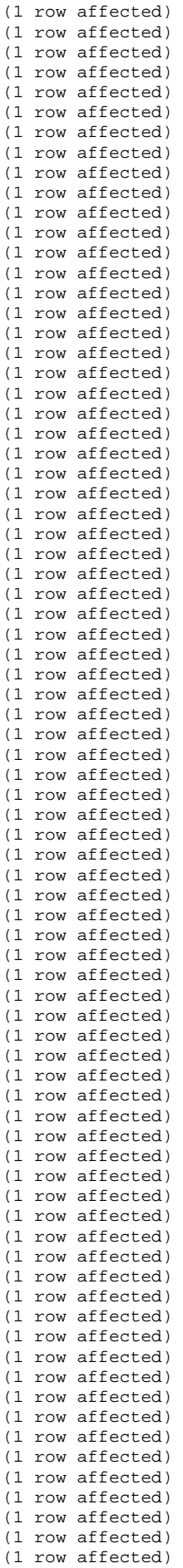

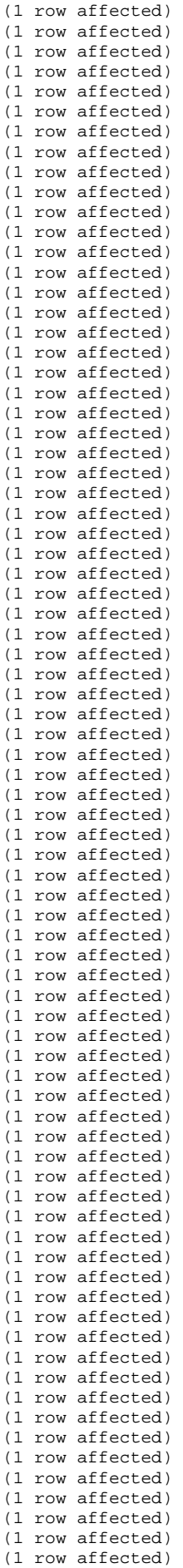

```
(1 row affected) 
(1 row affected) 
(1 row affected) 
(1 row affected) 
(1 row affected) 
(1 row affected) 
(1 row affected) 
(1 row affected) 
Installing sp_procxmode 
Installing sp_validlang 
Installing sp_getmessage 
Installing sp_aux_getsize 
Installing sp_configure 
Installing sp_dboption 
Installing sp_dropdevice 
(0 rows affected) 
(1 row affected) 
(1 row affected) 
(1 row affected) 
(1 row affected) 
Ausführung von DBCC beendet. Falls DBCC Fehlermeldungen ausgegeben hat, einen 
Benutzer mit SA-Berechtigung benachrichtigen. 
Installing sp_dbupgrade 
Installing sp_loaddbupgrade 
Installing sp_prtsybsysmsgs 
(1 row affected) 
(1 row affected) 
(1 row affected) 
(1 row affected) 
Die Systemprozeduren werden in der Datenbank 'sybsystemprocs' installiert. 
Datenbankoption 'trunc. log on chkpt.' ist für Datenbank 'sybsystemprocs' 
aktiviert. 
CHECKPOINT wird für Datenbank 'sybsystemprocs' ausgeführt, damit Option 'trunc. 
log on chkpt.' wirksam wird. 
(1 row affected) 
(1 row affected) 
(1 row affected) 
(1 row affected) 
(1 row affected) 
(1 row affected) 
(1 row affected) 
(1 row affected) 
(1 row affected) 
(1 row affected) 
(1 row affected) 
(1 row affected) 
(1 row affected) 
(1 row affected) 
(1 row affected) 
(1 row affected) 
(1 row affected) 
(1 row affected) 
(1 row affected) 
(1 row affected) 
(1 row affected) 
(1 row affected) 
(1 row affected) 
(1 row affected) 
(1 row affected) 
(1 row affected) 
(1 row affected) 
(1 row affected) 
(1 row affected) 
(1 row affected) 
(1 row affected) 
(1 row affected) 
(1 row affected) 
(1 row affected) 
(1 row affected) 
(1 row affected) 
(1 row affected) 
(1 row affected) 
(1 row affected) 
(1 row affected) 
(1 row affected) 
(1 row affected) 
(1 row affected)
```
(1 row affected)

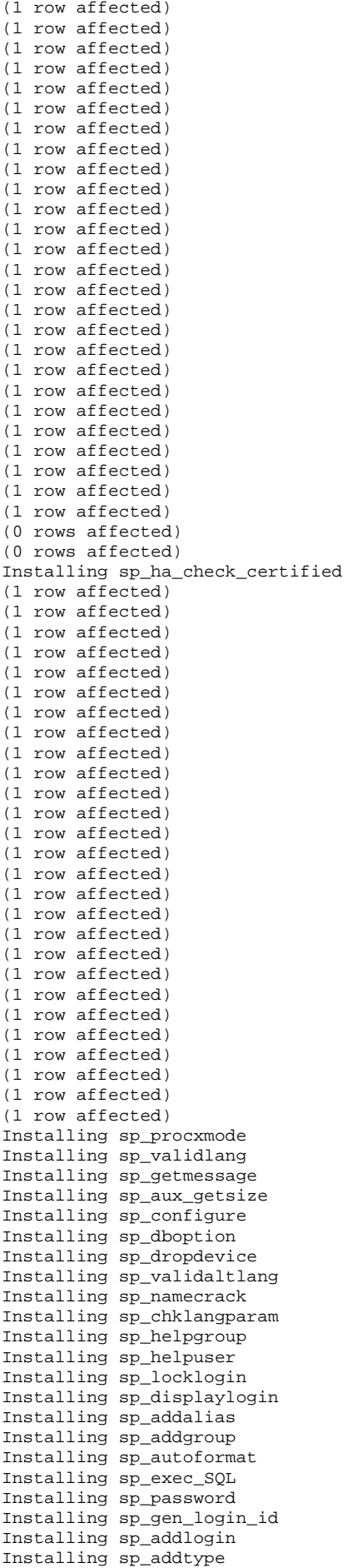

Installing sp\_addumpdevice Installing sp\_addthreshold Installing sp\_modifythreshold Installing sp\_adduser Installing sp\_addremotelogin Installing sp\_addsegment Installing sp\_addserver Installing sp\_addlanguage Installing sp\_defaultlanguage Installing sp\_helplanguage Installing sp\_droplanguage Installing sp\_setlangalias Installing sp\_bindefault Installing sp\_bindrule Installing sp\_changedbowner Installing syb\_aux\_expandbitmap Installing syb\_aux\_privexor Installing syb\_aux\_privnots Installing syb\_aux\_privsand Installing syb\_aux\_privunion Installing syb\_aux\_colbit Installing syb\_aux\_printprivs Installing sp\_aux\_computeprivs Installing sp\_aux\_text Installing sp\_aux\_encr\_lookup Installing sp\_checksource Installing sp\_column\_privileges Installing sp\_table\_privileges Installing sp\_changegroup Installing sp\_commonkey Installing sp\_cursorinfo Installing sp\_deviceattr Installing sp\_defaultdb Installing sp\_databases Installing sp\_dbremap Installing sp\_remap Installing sp\_depends\_cols Installing sp\_depends Installing sp\_diskdefault Installing sp\_dropalias Installing sp\_dropgroup Installing sp\_dropkey Installing sp\_droplogin Installing sp\_dropthreshold Installing sp\_droptype Installing sp\_dropuser Installing sp\_addextendedproc Installing sp\_dropextendedproc Installing sp\_freedll Installing sp\_helpextendedproc Installing sp\_aux\_sargs\_qpgroup Installing sp\_aux\_get\_qpgroup Installing sp\_add\_qpgroup Installing sp\_drop\_qpgroup Installing sp\_export\_qpgroup Installing sp\_import\_qpgroup Installing sp\_rename\_qpgroup Installing sp\_help\_qplan Installing sp\_help\_qpgroup Installing sp\_drop\_qplan Installing sp\_find\_qplan Installing sp\_cmp\_qplans Installing sp\_copy\_qplan Installing sp\_copy\_all\_qplans Installing sp\_drop\_all\_qplans Installing sp\_set\_qplan Installing sp\_cmp\_all\_qplans Installing sp\_dropremotelogin Installing sp\_dropsegment Installing sp\_dropserver Installing sp\_dumpoptimize Installing sp\_estspace Installing sp\_extendsegment Installing sp\_fixindex Installing sp\_fkeys Installing sp\_flushstats Installing sp\_foreignkey Installing sp\_helpconstraint

Installing sp\_helpdb Installing sp\_helpdevice Installing sp\_helplog Installing sp\_helpindex Installing sp\_helpjoins Installing sp\_helpkey Installing sp\_objectsegment Installing sp\_indsuspect Installing sp\_helpartition Installing sp\_help Installing sp\_helprotect Installing sp\_helptext Installing sp\_helpthreshold Installing sp\_lock Installing sp\_logdevice Installing sp\_lookup Installing sp\_helpremotelogin Installing sp\_helpsegment Installing sp\_helpsort Installing sp\_helpserver Installing sp\_hidetext Installing sp\_markreport Installing sp\_dbxt\_recreate\_proc Installing procedures from dbxt\_common ... Installing sp\_monitor\_help Installing sp\_monitor\_server Installing sp\_monitor Installing sp\_pkeys Installing sp\_placeobject Installing sp\_primarykey Installing sp\_recompile Installing sp\_remoteoption Installing sp\_rename Installing sp\_renamedb Installing sp\_serveroption Installing sp\_serverinfo Installing sp\_server\_info Installing sp\_inform Installing sp\_setreplicate Installing sp\_spaceused Installing sp\_sproc\_columns Installing sp\_statistics Installing sp\_sendmsg Installing sp\_stored\_procedures Installing sp\_unbindefault Installing sp\_unbindrule Installing sp\_who Installing sp\_client\_addr Installing sp\_transactions Benutzer wurde aus aktueller Datenbank gelöscht. (1 row affected) Benutzer wurde aus aktueller Datenbank gelöscht. (1 row affected) Konto gesperrt. Login gelöscht. Kennwort wurde geändert. Konto freigegeben. Neues Login erstellt. (1 row affected) Neuer Benutzer hinzugefügt. (1 row affected) Neuer Benutzer hinzugefügt. (1 row affected) Installing sp\_dtx\_purge\_completedxacts Installing sp\_fix\_dtm\_ha\_roles Installing sp\_create\_syscoordinations Installing sp\_procqmode Primärschlüssel für die Tabelle oder Ansicht gelöscht. (1 row affected) Neuer Primärschlüssel hinzugefügt. (1 row affected) Primärschlüssel für die Tabelle oder Ansicht gelöscht. (1 row affected) Neuer Primärschlüssel hinzugefügt. (1 row affected) Primärschlüssel für die Tabelle oder Ansicht gelöscht. (1 row affected) Neuer Primärschlüssel hinzugefügt.

(1 row affected) Primärschlüssel für die Tabelle oder Ansicht gelöscht. (1 row affected) Neuer Primärschlüssel hinzugefügt. (1 row affected) Primärschlüssel für die Tabelle oder Ansicht gelöscht. (1 row affected) Neuer Primärschlüssel hinzugefügt. (1 row affected) Primärschlüssel für die Tabelle oder Ansicht gelöscht. (1 row affected) Neuer Primärschlüssel hinzugefügt. (1 row affected) Primärschlüssel für die Tabelle oder Ansicht gelöscht. Abhängige Fremdschlüssel wurden ebenfalls gelöscht. (1 row affected) Neuer Primärschlüssel hinzugefügt. (1 row affected) Primärschlüssel für die Tabelle oder Ansicht gelöscht. (1 row affected) Neuer Primärschlüssel hinzugefügt. (1 row affected) Primärschlüssel für die Tabelle oder Ansicht gelöscht. (1 row affected) Neuer Primärschlüssel hinzugefügt. (1 row affected) Primärschlüssel für die Tabelle oder Ansicht gelöscht. (1 row affected) Neuer Primärschlüssel hinzugefügt. (1 row affected) Primärschlüssel für die Tabelle oder Ansicht gelöscht. Abhängige Fremdschlüssel wurden ebenfalls gelöscht. (1 row affected) Neuer Primärschlüssel hinzugefügt. (1 row affected) Primärschlüssel für die Tabelle oder Ansicht gelöscht. (1 row affected) Neuer Primärschlüssel hinzugefügt. (1 row affected) Neuer Fremdschlüssel hinzugefügt. (1 row affected) Gemeinsame Schlüssel gelöscht. (1 row affected) Neuer gemeinsamer Schlüssel hinzugefügt. (1 row affected) Gemeinsame Schlüssel gelöscht. (1 row affected) Neuer gemeinsamer Schlüssel hinzugefügt. (1 row affected) Neuer gemeinsamer Schlüssel hinzugefügt. (1 row affected) Gemeinsame Schlüssel gelöscht. (1 row affected) Neuer gemeinsamer Schlüssel hinzugefügt. (1 row affected) Gemeinsame Schlüssel gelöscht. (1 row affected) Neuer gemeinsamer Schlüssel hinzugefügt. (1 row affected) Neuer gemeinsamer Schlüssel hinzugefügt. (1 row affected) Neuer gemeinsamer Schlüssel hinzugefügt. (1 row affected) Neuer gemeinsamer Schlüssel hinzugefügt. (1 row affected) Gemeinsame Schlüssel gelöscht. (1 row affected) Neuer gemeinsamer Schlüssel hinzugefügt. (1 row affected) Gemeinsame Schlüssel gelöscht. (1 row affected) Neuer gemeinsamer Schlüssel hinzugefügt. (1 row affected) Gemeinsame Schlüssel gelöscht. (1 row affected) Neuer gemeinsamer Schlüssel hinzugefügt. (1 row affected) Gemeinsame Schlüssel gelöscht.

(1 row affected) Neuer gemeinsamer Schlüssel hinzugefügt. (1 row affected) Neuer Fremdschlüssel hinzugefügt. (1 row affected) Gemeinsame Schlüssel gelöscht. (1 row affected) Neuer gemeinsamer Schlüssel hinzugefügt. (1 row affected) Gemeinsame Schlüssel gelöscht. (1 row affected) Neuer gemeinsamer Schlüssel hinzugefügt. (1 row affected) Gemeinsame Schlüssel gelöscht. (1 row affected) Neuer gemeinsamer Schlüssel hinzugefügt. (1 row affected) Gemeinsame Schlüssel gelöscht. (1 row affected) Neuer gemeinsamer Schlüssel hinzugefügt. (1 row affected) Gemeinsame Schlüssel gelöscht. (1 row affected) Neuer gemeinsamer Schlüssel hinzugefügt. (1 row affected) Gemeinsame Schlüssel gelöscht. (1 row affected) Neuer gemeinsamer Schlüssel hinzugefügt. (1 row affected) Gemeinsame Schlüssel gelöscht. (1 row affected) Neuer gemeinsamer Schlüssel hinzugefügt. (1 row affected) Primärschlüssel für die Tabelle oder Ansicht gelöscht. (1 row affected) Neuer Primärschlüssel hinzugefügt. (1 row affected) Primärschlüssel für die Tabelle oder Ansicht gelöscht. (1 row affected) Neuer Primärschlüssel hinzugefügt. (1 row affected) Primärschlüssel für die Tabelle oder Ansicht gelöscht. (1 row affected) Neuer Primärschlüssel hinzugefügt. (1 row affected) Primärschlüssel für die Tabelle oder Ansicht gelöscht. (1 row affected) Neuer Primärschlüssel hinzugefügt. (1 row affected) Primärschlüssel für die Tabelle oder Ansicht gelöscht. (1 row affected) Neuer Primärschlüssel hinzugefügt. (1 row affected) Primärschlüssel für die Tabelle oder Ansicht gelöscht. (1 row affected) Neuer Primärschlüssel hinzugefügt. (1 row affected) Primärschlüssel für die Tabelle oder Ansicht gelöscht. Abhängige Fremdschlüssel wurden ebenfalls gelöscht. (1 row affected) Neuer Primärschlüssel hinzugefügt. (1 row affected) Primärschlüssel für die Tabelle oder Ansicht gelöscht. (1 row affected) Neuer Primärschlüssel hinzugefügt. (1 row affected) Primärschlüssel für die Tabelle oder Ansicht gelöscht. (1 row affected) Neuer Primärschlüssel hinzugefügt. (1 row affected) Primärschlüssel für die Tabelle oder Ansicht gelöscht. (1 row affected) Neuer Primärschlüssel hinzugefügt. (1 row affected) Primärschlüssel für die Tabelle oder Ansicht gelöscht. Abhängige Fremdschlüssel wurden ebenfalls gelöscht. (1 row affected) Neuer Primärschlüssel hinzugefügt.

(1 row affected) Primärschlüssel für die Tabelle oder Ansicht gelöscht. (1 row affected) Neuer Primärschlüssel hinzugefügt. (1 row affected) Primärschlüssel für die Tabelle oder Ansicht gelöscht. (1 row affected) Neuer Primärschlüssel hinzugefügt. (1 row affected) Primärschlüssel für die Tabelle oder Ansicht gelöscht. (1 row affected) Neuer Primärschlüssel hinzugefügt. (1 row affected) Neuer Fremdschlüssel hinzugefügt. (1 row affected) Gemeinsame Schlüssel gelöscht. (1 row affected) Neuer gemeinsamer Schlüssel hinzugefügt. (1 row affected) Gemeinsame Schlüssel gelöscht. (1 row affected) Neuer gemeinsamer Schlüssel hinzugefügt. (1 row affected) Neuer gemeinsamer Schlüssel hinzugefügt. (1 row affected) Gemeinsame Schlüssel gelöscht. (1 row affected) Neuer gemeinsamer Schlüssel hinzugefügt. (1 row affected) Gemeinsame Schlüssel gelöscht. (1 row affected) Neuer gemeinsamer Schlüssel hinzugefügt. (1 row affected) Neuer gemeinsamer Schlüssel hinzugefügt. (1 row affected) Neuer gemeinsamer Schlüssel hinzugefügt. (1 row affected) Neuer gemeinsamer Schlüssel hinzugefügt. (1 row affected) Gemeinsame Schlüssel gelöscht. (1 row affected) Neuer gemeinsamer Schlüssel hinzugefügt. (1 row affected) Gemeinsame Schlüssel gelöscht. (1 row affected) Neuer gemeinsamer Schlüssel hinzugefügt. (1 row affected) Gemeinsame Schlüssel gelöscht. (1 row affected) Neuer gemeinsamer Schlüssel hinzugefügt. (1 row affected) Gemeinsame Schlüssel gelöscht. (1 row affected) Neuer gemeinsamer Schlüssel hinzugefügt. (1 row affected) Neuer Fremdschlüssel hinzugefügt. (1 row affected) Gemeinsame Schlüssel gelöscht. (1 row affected) Neuer gemeinsamer Schlüssel hinzugefügt. (1 row affected) Gemeinsame Schlüssel gelöscht. (1 row affected) Neuer gemeinsamer Schlüssel hinzugefügt. (1 row affected) Gemeinsame Schlüssel gelöscht. (1 row affected) Neuer gemeinsamer Schlüssel hinzugefügt. (1 row affected) Gemeinsame Schlüssel gelöscht. (1 row affected) Neuer gemeinsamer Schlüssel hinzugefügt. (1 row affected) Gemeinsame Schlüssel gelöscht. (1 row affected) Neuer gemeinsamer Schlüssel hinzugefügt. (1 row affected) Gemeinsame Schlüssel gelöscht.

(1 row affected) Neuer gemeinsamer Schlüssel hinzugefügt. (1 row affected) Primärschlüssel für die Tabelle oder Ansicht gelöscht. (1 row affected) Neuer Primärschlüssel hinzugefügt. (1 row affected) Primärschlüssel für die Tabelle oder Ansicht gelöscht. (1 row affected) Neuer Primärschlüssel hinzugefügt. (1 row affected) Primärschlüssel für die Tabelle oder Ansicht gelöscht. (1 row affected) Neuer Primärschlüssel hinzugefügt. (1 row affected) Primärschlüssel für die Tabelle oder Ansicht gelöscht. (1 row affected) Neuer Primärschlüssel hinzugefügt. (1 row affected) Primärschlüssel für die Tabelle oder Ansicht gelöscht. (1 row affected) Neuer Primärschlüssel hinzugefügt. (1 row affected) Primärschlüssel für die Tabelle oder Ansicht gelöscht. (1 row affected) Neuer Primärschlüssel hinzugefügt. (1 row affected) Gemeinsame Schlüssel gelöscht. (1 row affected) Neuer gemeinsamer Schlüssel hinzugefügt. (1 row affected) Gemeinsame Schlüssel gelöscht. (1 row affected) Neuer gemeinsamer Schlüssel hinzugefügt. (1 row affected) Gemeinsame Schlüssel gelöscht. (1 row affected) Neuer gemeinsamer Schlüssel hinzugefügt. (1 row affected) Gemeinsame Schlüssel gelöscht. (1 row affected) Neuer gemeinsamer Schlüssel hinzugefügt. (1 row affected) Gemeinsame Schlüssel gelöscht. (1 row affected) Neuer gemeinsamer Schlüssel hinzugefügt. (1 row affected) Gemeinsame Schlüssel gelöscht. (1 row affected) Neuer gemeinsamer Schlüssel hinzugefügt. (1 row affected) Gemeinsame Schlüssel gelöscht. (1 row affected) Neuer gemeinsamer Schlüssel hinzugefügt. (1 row affected) Gemeinsame Schlüssel gelöscht. (1 row affected) Neuer gemeinsamer Schlüssel hinzugefügt. (1 row affected) Gemeinsame Schlüssel gelöscht. (1 row affected) Neuer gemeinsamer Schlüssel hinzugefügt. (1 row affected) Installing sp\_reportstats Installing sp\_clearstats Installing sp\_datatype\_info Installing sp\_addmessage Installing sp\_dropmessage Installing sp\_bindmsg Installing sp\_unbindmsg Installing sp\_altermessage Installing sp\_role Installing sp\_logintrigger Installing sp\_modifylogin Installing sp\_encryption Installing sp\_passwordpolicy Installing sp\_ssladmin Installing sp\_ldapadmin

Installing sp\_ijdbc\_escapeliteralforlike Installing sp\_ijdbc\_datatype\_info Installing sp\_ijdbc\_columns Installing sp\_ijdbc\_tables Installing sp\_ijdbc\_mda Installing sp\_ijdbc\_convert\_datatype Installing sp\_ijdbc\_function\_escapes Installing sp\_ijdbc\_fkeys Installing sp\_ijdbc\_exportkey Installing sp\_ijdbc\_importkey Installing sp\_ijdbc\_getcrossreferences Installing sp\_ijdbc\_getschemas Installing sp\_ijdbc\_aux\_computeprivs Installing sp\_ijdbc\_getcolumnprivileges Installing sp\_ijdbc\_gettableprivileges Installing sp\_ijdbc\_getcatalogs Installing sp\_ijdbc\_primarykey Installing sp\_ijdbc\_sql\_type\_name Installing sp\_ijdbc\_getbestrowidentifier Installing sp\_ijdbc\_getisolationlevels Installing sp\_ijdbc\_getindexinfo Installing sp\_ijdbc\_stored\_procedures Installing sp\_ijdbc\_getprocedurecolumns Installing sp\_ijdbc\_getversioncolumns Installing sp\_ijdbc\_default\_charset Installing sp\_ijdbc\_classes\_in\_jar Installing sp\_ijdbc\_getudts Installing sp\_ijdbc\_getxacoordinator Installing sp\_ijdbc\_jar\_by\_name Installing sp\_ijdbc\_jar\_for\_class Installing sp\_ijdbc\_class\_for\_name Installing sp\_volchanged Installing sp\_checkreswords Installing sp\_tables Installing sp\_special\_columns Installing sp\_columns Installing sp\_aux\_parse\_entity Installing sp\_cachestrategy Installing sp\_is\_valid\_user Installing sp\_optimal\_text\_space Installing sp\_chgattribute Installing sp\_cacheconfig Installing sp\_bindcache Installing sp\_do\_poolconfig Installing sp\_poolconfig Installing sp\_unbindcache Installing sp\_unbindcache\_all Installing sp\_setrepcol Installing sp\_setrepproc Installing sp\_setreptable Installing sp\_logiosize Installing sp\_helpcache Installing sp\_setrepdefmode Installing sp\_displaylevel Installing sp\_setlockpromote Installing sp\_droplockpromote Installing sp\_familylock Installing sp\_setpglockpromote Installing sp\_dropglockpromote Installing sp\_setrowlockpromote Installing sp\_droprowlockpromote Installing sp\_sysmon\_kernel Installing sp\_sysmon\_wpm Installing sp\_sysmon\_parallel Installing sp\_sysmon\_taskmgmt Installing sp\_sysmon\_appmgmt Installing sp\_sysmon\_esp Installing sp\_sysmon\_hk Installing sp\_sysmon\_maccess Installing sp\_sysmon\_xactsum Installing sp\_sysmon\_xactmgmt Installing sp\_sysmon\_index Installing sp\_sysmon\_locks Installing sp\_sysmon\_dcache\_dtl Installing sp\_sysmon\_dcache\_sum Installing sp\_sysmon\_dcache Installing sp\_sysmon\_pcache Installing sp\_sysmon\_memory

Installing sp\_sysmon\_recovery Installing sp\_sysmon\_diskio Installing sp\_sysmon\_netio Installing sp\_sysmon\_repagent Installing sp\_addengine Installing sp\_addexeclass Installing sp\_bindexeclass Installing sp\_clearpsexe Installing sp\_dropengine Installing sp\_dropexeclass Installing sp\_setpsexe Installing sp\_showcontrolinfo Installing sp\_showexeclass Installing sp\_showpsexe Installing sp\_unbindexeclass Installing sp\_activeroles Installing sp\_displayroles Installing sp\_validateconfigname Installing sp\_countmetadata Installing sp\_monitorconfig Installing sp\_helpconfig Installing sp\_sysmon\_mdcache Installing sp\_sysmon\_collect Installing sp\_sysmon\_analyze Installing sp\_shmdumpsize Installing sp\_shmdumpdrop Installing sp\_shmdumpdisp Installing sp\_shmdumpconfig\_config Installing sp\_shmdumpconfig Installing sp\_sysmon Installing sp\_add\_resource\_limit Installing sp\_gen\_timerange\_id Installing sp\_add\_time\_range Installing sp\_drop\_resource\_limit Installing sp\_drop\_time\_range Installing sp\_help\_resource\_limit Installing sp\_modify\_resource\_limit Installing sp\_modify\_time\_range Installing sp\_showplan Installing sp\_listsuspect\_page Installing sp\_forceonline\_page Installing sp\_makesuspect\_obj Installing sp\_forceonline\_db Installing sp\_listsuspect\_db Installing sp\_listsuspect\_object Installing sp\_forceonline\_object Installing sp\_setsuspect\_error Installing sp\_setsuspect\_granularity Installing sp\_setsuspect\_threshold Installing sp\_dbrecovery\_order Installing sp\_dbcc\_scale\_factor Installing sp\_plan\_dbccdb Installing sp\_reptostandby Installing sp\_config\_rep\_agent Installing sp\_help\_rep\_agent Installing sp\_start\_rep\_agent Installing sp\_stop\_rep\_agent Installing sp\_object\_stats Installing sp\_modifystats Installing sp\_maplogin Installing sp\_helpmaplogin Installing sp\_helpjava Installing sp\_rebuild\_text Installing sp\_extengine Installing sp\_engine Installing sp\_multdb\_creategroup Installing sp\_multdb\_dropgroup Installing sp\_multdb\_addtogroup Installing sp\_multdb\_removefromgroup Installing sp\_multdb\_bind Installing sp\_multdb\_unbind Installing sp\_multdb\_unbindall\_db Installing sp\_multdb\_show Installing sp\_tempdb Installing sp\_listener Installing sp\_dcachestats\_obj\_details Installing sp\_date\_list\_output (0 rows affected)

(0 rows affected) (0 rows affected) Installing sp\_date\_time\_types Installing sp\_twelve\_five\_one Installing sp\_show\_options Installing sp\_post\_xpload Installing sp\_iqdbcheck Installing sp\_addexternlogin Installing sp\_addobjectdef Installing sp\_addtabledef Installing sp\_autoconnect Installing sp\_defaultloc Installing sp\_dropexternlogin Installing sp\_dropobjectdef Installing sp\_droptabledef Installing sp\_helpexternlogin Installing sp\_helpobjectdef Installing sp\_passthru Installing sp\_remotesql Installing sp\_servertype Installing sp\_checknames (1 row affected) Installing sp\_version Installing sp\_jdbc\_datatype\_info\_cts Installing sp\_jdbc\_datatype\_info Installing sp\_drv\_column\_default Installing sp\_drv\_typeinfo Installing sp\_localtypename Installing sp\_jdbc\_columns Installing sp\_jdbc\_tables Installing sp\_mda Installing sp\_jdbc\_convert\_datatype Installing sp\_jdbc\_function\_escapes Installing sp\_jdbc\_fkeys Installing sp\_jdbc\_exportkey Installing sp\_jdbc\_importkey Installing sp\_jdbc\_getcrossreferences Installing sp\_jdbc\_getschemas\_cts Installing sp\_jdbc\_getschemas Installing sp\_jdbc\_getcolumnprivileges Installing sp\_jdbc\_computeprivs Installing sp\_jdbc\_gettableprivileges Installing sp\_jdbc\_getcatalogs\_cts Installing sp\_jdbc\_getcatalogs Installing sp\_jdbc\_primarykey Installing sp\_sql\_type\_name Installing sp\_jdbc\_getbestrowidentifier Installing sp\_jdbc\_getisolationlevels Installing sp\_jdbc\_getindexinfo Installing sp\_jdbc\_stored\_procedures Installing sp\_jdbc\_getprocedurecolumns Installing sp\_jdbc\_getversioncolumns Installing sp\_default\_charset Installing sp\_jdbc\_getudts Installing sp\_jdbc\_getxacoordinator Installing sp\_jdbc\_class\_for\_name Installing sp\_jdbc\_jar\_for\_class Installing sp\_jdbc\_jar\_by\_name Installing sp\_jdbc\_classes\_in\_jar Parameter Name  $\qquad \qquad$  Default Memory Used Config Value Run Value Unit Type ------------------------------ ----------- ----------- ------------ ----------- -------------------- --------- allow updates to system tables  $0$  0 0 1 1 switch dynamic (1 row affected) Konfigurationsoption wurde verändert. Der SQL Server muss nicht erneut gestartet werden, da es sich um eine dynamische Option handelt. Der sich ergebende Konfigurationswert und die Speicherbelegung haben sich gegenüber den vorherigen Werten nicht geändert: neuer Konfigurationswert 1, vorheriger Wert 1. Default Memory Used Config Value Run Value Unit Type ------------------------------ ----------- ----------- ------------ ----------- -------------------- --------- allow updates to system tables  $0$  0 0 0 0 0 0 switch dynamic

(1 row affected) Konfigurationsoption wurde verändert. Der SQL Server muss nicht erneut gestartet werden, da es sich um eine dynamische Option handelt. Durch Ändern des Werts 'allow updates to system tables' wird nicht der vom Adaptive Server verwendete Speicher vergrößert. (1 row affected) Default Memory Used Config Value<br>Type Run Value Unit ------------------------------ ----------- ----------- ------------ ----------- -------------------- --------- allow updates to system tables  $0$  0 0 1 1 switch dynamic (1 row affected) Konfigurationsoption wurde verändert. Der SQL Server muss nicht erneut gestartet werden, da es sich um eine dynamische Option handelt. Durch Ändern des Werts 'allow updates to system tables' wird nicht der vom Adaptive Server verwendete Speicher vergrößert. (1 row affected) (1 row affected)

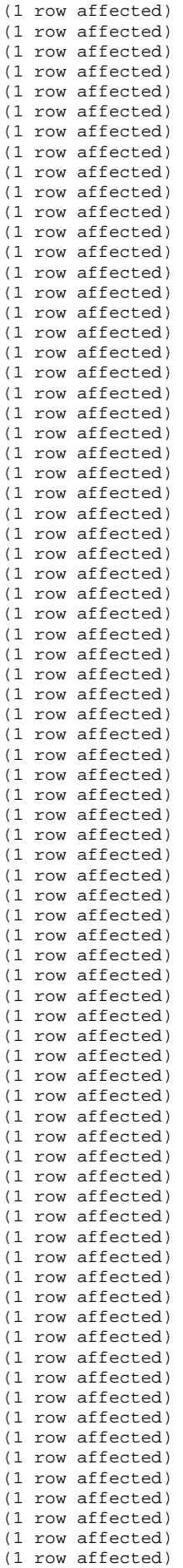

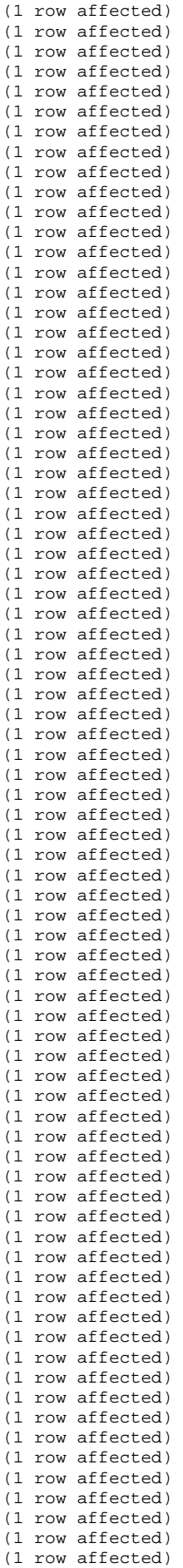

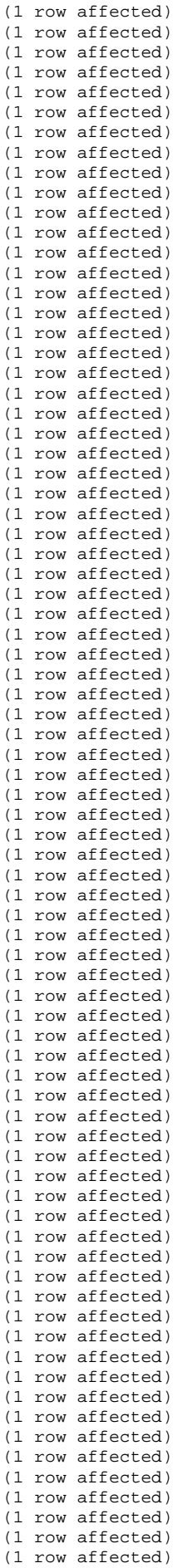

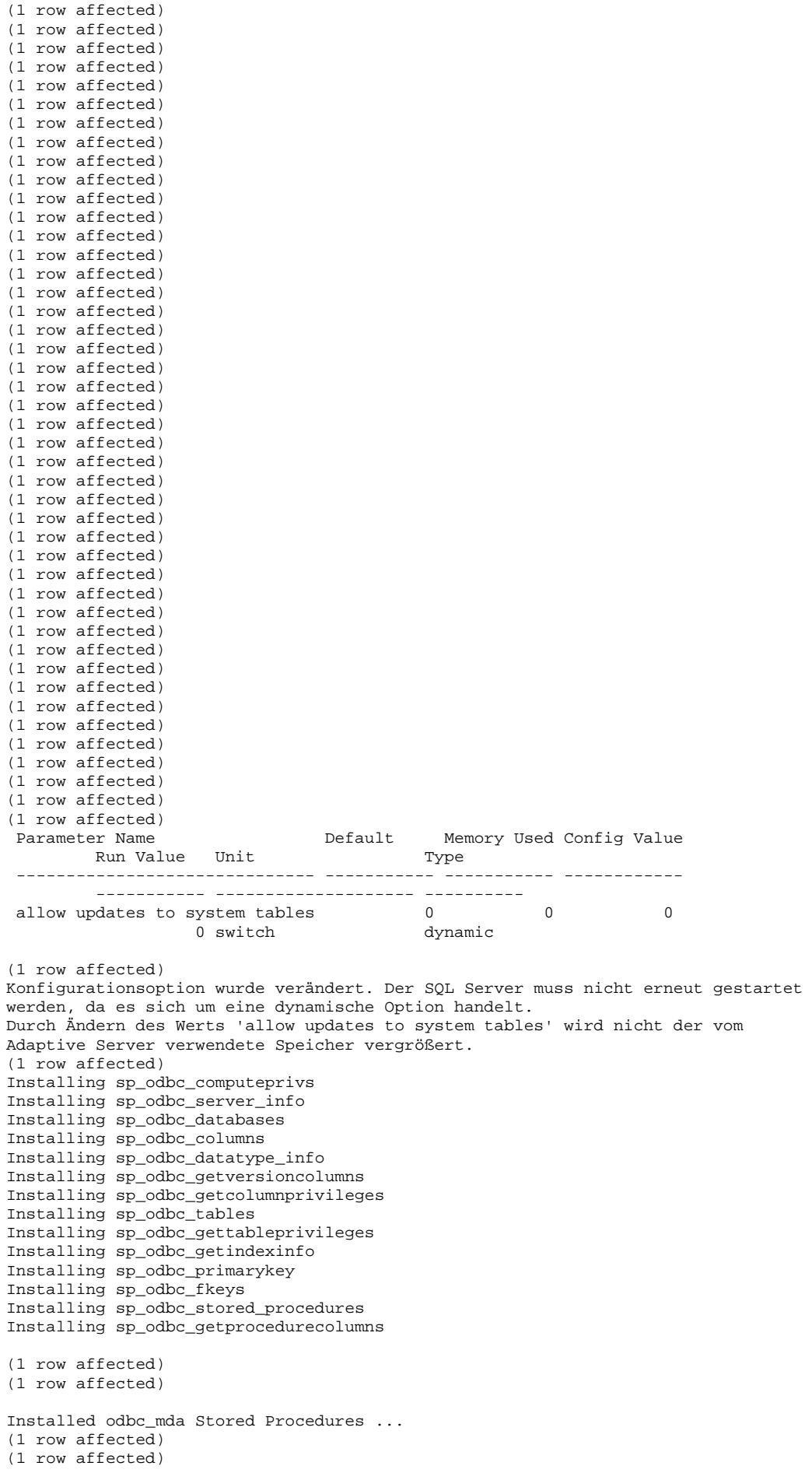

```
Installing sp_oledb_computeprivs 
Installing sp_oledb_datatype_info 
Installing sp_oledb_gettableprivileges 
Installing sp_oledb_tables 
Installing sp_oledb_statistics 
Installing sp_oledb_stored_procedures 
Installing sp_oledb_getprocedurecolumns 
Installing sp_oledb_getindexinfo 
Installing sp_oledb_primarykey 
Installing sp_oledb_fkeys 
Installing sp_oledb_columns 
Installing sp_oledb_getcolumnprivileges 
Installing sp_oledb_databases 
Installing sp_oledb_views 
(1 row affected) 
ODBC - Build Version : 12.5.1.500/Fri 12-23-2005 12:59:25.57 
(1 row affected) 
Installed odbc_mda Stored Procedures ... 
(1 row affected) 
(1 row affected) 
Installing sp_oledb_computeprivs 
Installing sp_oledb_datatype_info 
Installing sp_oledb_gettableprivileges 
Installing sp_oledb_tables 
Installing sp_oledb_statistics 
Installing sp_oledb_stored_procedures 
Installing sp_oledb_getprocedurecolumns 
Installing sp_oledb_getindexinfo 
Installing sp_oledb_primarykey 
Installing sp_oledb_fkeys 
Installing sp_oledb_columns 
Installing sp_oledb_getcolumnprivileges 
Installing sp_oledb_databases 
Installing sp_oledb_views 
(1 row affected) 
OLEDB - Build Version : 12.5.1.500/Fri 12-23-2005 12:59:25.57 
(1 row affected) 
Creating spt_sybdrv 
(1 row affected) 
(1 row affected) 
(1 row affected) 
(1 row affected) 
(1 row affected) 
(1 row affected) 
(1 row affected) 
(1 row affected) 
(1 row affected) 
(1 row affected) 
(1 row affected) 
(1 row affected) 
(1 row affected) 
(1 row affected) 
(1 row affected) 
(1 row affected) 
(1 row affected) 
(1 row affected) 
(1 row affected) 
(1 row affected) 
(1 row affected) 
(1 row affected) 
(1 row affected) 
(1 row affected) 
spt_sybdrv created! 
Installed sp_oledb_datatype_info 
Installed oledb_mda Stored Procedures ... 
(1 row affected) 
(1 row affected) 
(1 row affected) 
(1 row affected) 
 Parameter Name Default Memory Used Config Value 
        Run Value Unit
        ------------------------------ ----------- ----------- ------------ 
          ----------- -------------------- ---------- 
 allow updates to system tables 0 0 0 0 0
```

```
0 switch dynamic
```
(1 row affected) Konfigurationsoption wurde verändert. Der SQL Server muss nicht erneut gestartet werden, da es sich um eine dynamische Option handelt. Der sich ergebende Konfigurationswert und die Speicherbelegung haben sich gegenüber den vorherigen Werten nicht geändert: neuer Konfigurationswert 0, vorheriger Wert 0. Loading of master database is complete.

## **\$ more info.instmsgf.ebf**

Parameter Name  $\qquad \qquad$  Default Memory Used Config Value Run Value Unit Type ------------------------------ ----------- ----------- ------------ ----------- -------------------- --------- allow updates to system tables  $0$  0 0 1 1 switch dynamic Konfigurationsoption wurde verändert. Der SQL Server muss nicht erneut gestartetwerden, da es sich um eine dynamische Option handelt. Durch Ändern des Werts 'allow updates to system tables' wird nicht der vom Adaptive Server verwendete Speicher vergrößert. (return status = 0) Modifying Message: 103 Severity: 15 (return status = 0) Modifying Message: 327 Severity: 16 (return status = 0) Modifying Message: 420 Severity: 16 (return status = 0) Modifying Message: 446 Severity: 16 (return status = 0) Modifying Message: 526 Severity: 18  $(\text{return status = 0})$ Modifying Message: 567 Severity: 14 (return status = 0) Modifying Message: 584 Severity: 16 (return status = 0) Modifying Message: 585 Severity: 16 (return status = 0) Modifying Message: 587 Severity: 16 (return status = 0) Modifying Message: 603 Severity: 17  $(r_{\text{eturn}} + r_{\text{atuts}} = 0)$ Modifying Message: 622 Severity: 20 (return status = 0) Modifying Message: 632 Severity: 20 (return status = 0) Modifying Message: 669 Severity: 18 (return status = 0) Adding Message: 713 Severity: 10 (return status = 0) Adding Message: 716 Severity: 16 (return status = 0) Modifying Message: 857 Severity: 16 (return status = 0) Modifying Message: 875 Severity: 20 (return status = 0) Modifying Message: 881 Severity: 20 (return status = 0) Modifying Message: 882 Severity: 10 (return status = 0) Modifying Message: 905 Severity: 17 (return status = 0) Modifying Message: 905 Severity: 17  $(r_{\text{elturn}} + r_{\text{altus}} = 0)$ Adding Message: 961 Severity: 14 (return status = 0) Adding Message: 962 Severity: 14  $(r_{\text{elturn}} + r_{\text{altus}} = 0)$ Adding Message: 963 Severity: 14 (return status = 0) Adding Message: 964 Severity: 21 (return status = 0) Adding Message: 965 Severity: 21 (return status = 0) Adding Message: 966 Severity: 14 (return status = 0) Adding Message: 967 Severity: 10

```
(return status = 0) 
Adding Message: 1024 Severity: 20 
(\text{return status = 0})Modifying Message: 1105 Severity: 17 
(return status = 0) 
Modifying Message: 1158 Severity: 20 
(\text{return status = 0})Modifying Message: 1160 Severity: 20 
(return status = 0) 
Adding Message: 1161 Severity: 20 
(return status = 0) 
Modifying Message: 1204 Severity: 17 
(return status = 0) 
Modifying Message: 1265 Severity: 20 
(return status = 0) 
(return status = 0) 
(return status = 0) 
(return status = 0) 
Modifying Message: 1566 Severity: 10 
(return status = 0) 
Modifying Message: 1573 Severity: 20 
(return status = 0) 
Modifying Message: 1608 Severity: 18 
(return status = 0) 
Modifying Message: 1621 Severity: 18 
(return status = 0) 
Modifying Message: 1622 Severity: 18 
(return status = 0) 
Modifying Message: 1718 Severity: 16 
(return status = 0) 
Modifying Message: 1724 Severity: 16 
(return status = 0) 
Modifying Message: 1772 Severity: 10 
(return status = 0)(return status = 0) 
Modifying Message: 1774 Severity: 16 
(return status = 0) 
Modifying Message: 1775 Severity: 16 
(return status = 0) 
Adding Message: 1778 Severity: 16 
(return status = 0) 
Modifying Message: 1814 Severity: 0 
(return status = 0) 
Modifying Message: 1817 Severity: 16 
(return status = 0) 
Modifying Message: 1838 Severity: 16 
(return status = 0) 
Modifying Message: 1839 Severity: 16 
(return status = 0) 
Modifying Message: 1944 Severity: 16 
(return status = 0) 
Adding Message: 1952 Severity: 16 
(return status = 0) 
Adding Message: 2012 Severity: 16 
(return status = 0) 
Modifying Message: 2230 Severity: 17 
(return status = 0) 
Modifying Message: 2231 Severity: 16 
(return status = 0) 
Modifying Message: 2242 Severity: 10 
(return status = 0) 
Modifying Message: 2269 Severity: 16 
(return status = 0) 
Modifying Message: 2270 Severity: 10 
(return status = 0) 
Modifying Message: 2271 Severity: 10 
(return status = 0) 
Modifying Message: 2272 Severity: 10 
(r_{\text{eturn}} + r_{\text{atuts}} = 0)Modifying Message: 2273 Severity: 10 
(return status = 0) 
Modifying Message: 2274 Severity: 16 
(return status = 0) 
Modifying Message: 2275 Severity: 16 
(return status = 0) 
Adding Message: 2276 Severity: 16 
(return status = 0) 
Adding Message: 2277 Severity: 10
```

```
(return status = 0) 
Modifying Message: 2374 Severity: 16 
(return status = 0)Modifying Message: 2375 Severity: 10 
(return status = 0) 
Modifying Message: 2402 Severity: 16 
(\text{return status = 0})Modifying Message: 2521 Severity: 16 
(return status = 0) 
Modifying Message: 2522 Severity: 16 
(return status = 0) 
Modifying Message: 2525 Severity: 16 
(return status = 0) 
Modifying Message: 2540 Severity: 16 
(return status = 0) 
Modifying Message: 2546 Severity: 16 
(return status = 0)Modifying Message: 2630 Severity: 21 
(return status = 0) 
Modifying Message: 2631 Severity: 19 
(r_{\text{eturn}} + r_{\text{atuts}} = 0)Modifying Message: 2701 Severity: 10 
(return status = 0) 
Modifying Message: 2764 Severity: 16 
(return status = 0) 
Modifying Message: 2786 Severity: 16 
(return status = 0) 
(return status = 0) 
Modifying Message: 2843 Severity: 16 
(return status = 0) 
Modifying Message: 2904 Severity: 16 
(return status = 0) 
Modifying Message: 3022 Severity: 16 
(return status = 0)Modifying Message: 3023 Severity: 16 
(return status = 0) 
Modifying Message: 3024 Severity: 16 
(return status = 0) 
Modifying Message: 3025 Severity: 16 
(return status = 0) 
Modifying Message: 3147 Severity: 0 
(return status = 0) 
Modifying Message: 3148 Severity: 18 
(return status = 0) 
Modifying Message: 3149 Severity: 18 
(return status = 0) 
Modifying Message: 3150 Severity: 18 
(return status = 0) 
Adding Message: 3151 Severity: 16 
(return status = 0) 
Adding Message: 3152 Severity: 10 
(r_{\text{eluvn}} + r_{\text{elu}})Adding Message: 3153 Severity: 10 
(return status = 0) 
Adding Message: 3154 Severity: 10 
(r_{\text{eturn}} + r_{\text{atuts}} = 0)Adding Message: 3155 Severity: 10 
(return status = 0) 
Adding Message: 3156 Severity: 10 
(return status = 0)Adding Message: 3157 Severity: 10 
(return status = 0) 
Adding Message: 3158 Severity: 10 
(return status = 0) 
Adding Message: 3159 Severity: 10 
(return status = 0) 
Adding Message: 3160 Severity: 10 
(return status = 0) 
Adding Message: 3161 Severity: 17 
(r_{\text{elturn}} + r_{\text{altus}} = 0)Adding Message: 3162 Severity: 17 
(return status = 0) 
Adding Message: 3163 Severity: 10 
(return status = 0) 
Adding Message: 3164 Severity: 16 
(return status = 0) 
Adding Message: 3166 Severity: 10 
(return status = 0)
```

```
Adding Message: 3167 Severity: 16 
(return status = 0) 
Adding Message: 3168 Severity: 10 
(return status = 0) 
Modifying Message: 3227 Severity: 10 
(return status = 0) 
(return status = 0) 
Adding Message: 3250 Severity: 16 
(return status = 0) 
Adding Message: 3251 Severity: 16 
(return status = 0) 
Modifying Message: 3305 Severity: 21 
(return status = 0) 
Modifying Message: 3419 Severity: 16 
(return status = 0) 
Modifying Message: 3474 Severity: 21 
(return status = 0) 
Modifying Message: 3474 Severity: 21 
(return status = 0) 
Modifying Message: 3475 Severity: 21 
(r_{\text{eturn}} + r_{\text{atuts}} = 0)Modifying Message: 3476 Severity: 10 
(return status = 0) 
Modifying Message: 3477 Severity: 10 
(return status = 0) 
Modifying Message: 3478 Severity: 21 
(return status = 0) 
Modifying Message: 3510 Severity: 10 
(return status = 0) 
Modifying Message: 3511 Severity: 18 
(return status = 0) 
Adding Message: 3512 Severity: 10 
(\text{return status = 0})Adding Message: 3513 Severity: 10 
(return status = 0) 
Modifying Message: 3513 Severity: 10 
(return status = 0) 
Modifying Message: 3640 Severity: 16 
(return status = 0) 
Modifying Message: 3641 Severity: 17 
(return status = 0) 
Modifying Message: 3642 Severity: 17 
(return status = 0) 
Modifying Message: 3643 Severity: 17 
(return status = 0) 
Modifying Message: 3644 Severity: 17 
(return status = 0) 
Modifying Message: 3645 Severity: 10 
(return status = 0) 
Modifying Message: 3646 Severity: 17 
(return status = 0) 
Modifying Message: 3647 Severity: 10 
(return status = 0) 
Modifying Message: 3648 Severity: 17 
(return status = 0) 
Modifying Message: 3649 Severity: 17 
(return status = 0) 
Modifying Message: 3650 Severity: 0 
(return status = 0) 
Modifying Message: 3651 Severity: 16 
(return status = 0) 
Adding Message: 3653 Severity: 20 
(return status = 0) 
Adding Message: 3654 Severity: 20 
(r_{\text{eluvn}} + r_{\text{elu}})(return status = 0) 
(return status = 0) 
(return status = 0) 
Modifying Message: 3751 Severity: 0 
(r_{\text{elturn}} + r_{\text{altus}} = 0)Modifying Message: 3752 Severity: 0 
(return status = 0) 
Modifying Message: 3753 Severity: 16 
(return status = 0) 
Adding Message: 3755 Severity: 16 
(return status = 0) 
(return status = 0) 
Modifying Message: 3909 Severity: 18
```

```
(return status = 0) 
Modifying Message: 3917 Severity: 16 
(return status = 0)Modifying Message: 3927 Severity: 17 
(return status = 0) 
Modifying Message: 3933 Severity: 16 
(\text{return status = 0})Modifying Message: 3935 Severity: 20 
(return status = 0) 
Modifying Message: 3948 Severity: 16 
(return status = 0) 
Modifying Message: 3949 Severity: 20 
(return status = 0) 
Adding Message: 3950 Severity: 10 
(return status = 0) 
Modifying Message: 4022 Severity: 10 
(return status = 0)Modifying Message: 4095 Severity: 14 
(return status = 0) 
Modifying Message: 4096 Severity: 10 
(r_{\text{eturn}} + r_{\text{atuts}} = 0)Modifying Message: 4097 Severity: 10 
(return status = 0) 
Adding Message: 4098 Severity: 10 
(return status = 0) 
Adding Message: 4099 Severity: 14 
(return status = 0) 
Modifying Message: 4225 Severity: 16 
(return status = 0) 
Modifying Message: 4238 Severity: 10 
: 
: 
Deleted message #14821 from german language 
(r_{\text{eturn}} + r_{\text{atuts}} = 0)Deleted message #14822 from german language 
(return status = 0) 
Deleted message #14823 from german language 
(return status = 0) 
Deleted message #14824 from german language 
(return status = 0) 
Deleted message #14825 from german language 
(return status = 0) 
Deleted message #14826 from german language 
(return status = 0) 
Deleted message #14827 from german language 
(return status = 0) 
Deleted message #14828 from german language 
(return status = 0) 
Deleted message #14829 from german language 
(return status = 0) 
Deleted message #14830 from german language 
(r_{\text{eluvn}} + r_{\text{elu}})Deleted message #14831 from german language 
(return status = 0) 
Deleted message #14832 from german language 
(return status = 0)Deleted message #14833 from german language 
(return status = 0) 
Deleted message #14901 from german language 
(return status = 0)Deleted message #14902 from german language 
(return status = 0) 
Deleted message #14903 from german language 
(r_{\text{eluvn}} + r_{\text{elu}})Deleted message #14904 from german language 
(return status = 0) 
Deleted message #14905 from german language 
(return status = 0) 
Deleted message #14906 from german language 
(r_{\text{elturn}} + r_{\text{altus}} = 0)Deleted message #15000 from german language 
(return status = 0) 
Deleted message #15001 from german language 
(return status = 0) 
Deleted message #15002 from german language 
(return status = 0) 
Deleted message #15003 from german language 
(return status = 0)
```
Deleted message #15004 from german language (return status = 0) Deleted message #15005 from german language (return status = 0) Deleted message #15006 from german language  $(returristatus = 0)$ Deleted message #15013 from german language  $(r_{\text{eturn}} + r_{\text{atuts}} = 0)$ Deleted message #15014 from german language (return status = 0) Deleted message #15015 from german language (return status = 0) Deleted message #15016 from german language (return status = 0) Deleted message #15017 from german language (return status = 0) Deleted message #15020 from german language (return status = 0) Deleted message #15021 from german language (return status = 0) Deleted message #15022 from german language (return status = 0) Deleted message #15023 from german language (return status = 0) Deleted message #15024 from german language (return status = 0) Deleted message #15025 from german language (return status = 0) Deleted message #15026 from german language  $(r_{\text{eluvn}} + r_{\text{elu}})$ Deleted message #15027 from german language (return status = 0) Deleted message #15028 from german language  $(r_{\text{elturn}} + r_{\text{altus}} = 0)$ Deleted message #15029 from german language (return status = 0) Deleted message #15030 from german language (return status = 0) Deleted message #15031 from german language (return status = 0) Deleted message #15032 from german language (return status = 0) Deleted message #15033 from german language  $(r_{\text{eturn}} + \text{status} = 0)$ Deleted message #15034 from german language (return status = 0) Deleted message #15035 from german language (return status = 0) Deleted message #15036 from german language (return status = 0) Deleted message #15037 from german language  $(r_{\text{eluvn}} + r_{\text{elu}})$ Deleted message #15038 from german language (return status = 0) Deleted message #15049 from german language  $(r_{\text{eturn}} + r_{\text{atuts}} = 0)$ Deleted message #15050 from german language (return status = 0) Deleted message #15051 from german language  $(return status = 0)$ Deleted message #15052 from german language (return status = 0) Deleted message #15053 from german language  $(r_{\text{eluvn}} + r_{\text{elu}})$ Message #15056 not found in database for delete forgerman language  $(returristatus = 0)$ Message #15057 not found in database for delete forgerman language  $(\text{return status = 0})$ Message #15058 not found in database for delete forgerman language  $(r_{\text{elturn}} + r_{\text{altus}} = 0)$ Message #15065 not found in database for delete forgerman language (return status = 0) Message #15066 not found in database for delete forgerman language (return status = 0) Message #15067 not found in database for delete forgerman language (return status = 0) Message #15068 not found in database for delete forgerman language  $(r_{\text{eluvn}} + r_{\text{elu}})$ 

Message #15069 not found in database for delete forgerman language (return status = 0) Message #15073 not found in database for delete forgerman language (return status = 0) Message #15074 not found in database for delete forgerman language  $(returristatus = 0)$ Message #15075 not found in database for delete forgerman language  $(r_{\text{elturn}} + r_{\text{altus}} = 0)$ Message #15076 not found in database for delete forgerman language (return status = 0) Message #15078 not found in database for delete forgerman language (return status = 0) Message #15079 not found in database for delete forgerman language (return status = 0) Message #15080 not found in database for delete forgerman language (return status = 0) Message #15081 not found in database for delete forgerman language (return status = 0) Deleted message #15100 from german language (return status = 0) Deleted message #15101 from german language (return status = 0) Deleted message #15102 from german language (return status = 0) Deleted message #15103 from german language (return status = 0) Deleted message #15104 from german language (return status = 0) Deleted message #15105 from german language  $(r_{\text{eluvn}} + r_{\text{elu}})$ Deleted message #15106 from german language (return status = 0) Deleted message #15107 from german language  $(r_{\text{elturn}} + r_{\text{altus}} = 0)$ Deleted message #15108 from german language (return status = 0) Deleted message #15109 from german language (return status = 0) Deleted message #15110 from german language (return status = 0) Deleted message #15111 from german language (return status = 0) Deleted message #15112 from german language (return status = 0) Deleted message #15113 from german language (return status = 0) Deleted message #15114 from german language (return status = 0) Deleted message #15115 from german language (return status = 0) Deleted message #15116 from german language  $(r_{\text{eluvn}} + r_{\text{elu}})$ Deleted message #15117 from german language (return status = 0) Deleted message #15119 from german language  $(return status = 0)$ Deleted message #15120 from german language (return status = 0) Deleted message #15121 from german language  $(return status = 0)$ Deleted message #15122 from german language (return status = 0) Deleted message #15123 from german language  $(r_{\text{eluvn}} + r_{\text{elu}})$ Deleted message #15124 from german language (return status = 0) Deleted message #15125 from german language (return status = 0) Deleted message #15126 from german language  $(r_{\text{elturn}} + r_{\text{altus}} = 0)$ Deleted message #15127 from german language (return status = 0) Deleted message #15128 from german language (return status = 0) Deleted message #15129 from german language (return status = 0) Deleted message #15130 from german language  $(r_{\text{eluvn}} + r_{\text{elu}})$ 

Deleted message #15131 from german language (return status = 0) Deleted message #15132 from german language (return status = 0) Deleted message #15133 from german language  $(returristatus = 0)$ Deleted message #15134 from german language  $(r_{\text{elturn}} + r_{\text{altus}} = 0)$ Message #15135 not found in database for delete forgerman language (return status = 0) Message #15136 not found in database for delete forgerman language (return status = 0) Message #15137 not found in database for delete forgerman language (return status = 0) Message #15138 not found in database for delete forgerman language (return status = 0) Message #15139 not found in database for delete forgerman language (return status = 0) Message #15140 not found in database for delete forgerman language (return status = 0) Message #15141 not found in database for delete forgerman language (return status = 0) Message #15142 not found in database for delete forgerman language (return status = 0) Message #15143 not found in database for delete forgerman language (return status = 0) Message #15144 not found in database for delete forgerman language (return status = 0) Message #15145 not found in database for delete forgerman language  $(r_{\text{eff}} + r_{\text{eff}})$ Message #15146 not found in database for delete forgerman language (return status = 0) Message #15147 not found in database for delete forgerman language  $(r_{\text{elturn}} + r_{\text{altus}} = 0)$ Message #15148 not found in database for delete forgerman language  $(returntatus = 0)$ Deleted message #15200 from german language (return status = 0) Deleted message #15201 from german language (return status = 0) Deleted message #15202 from german language (return status = 0) Deleted message #15203 from german language (return status = 0) Deleted message #15204 from german language (return status = 0) Deleted message #15205 from german language (return status = 0) Deleted message #15206 from german language (return status = 0) Deleted message #15207 from german language  $(r_{\text{eluvn}} + r_{\text{elu}})$ Deleted message #15208 from german language  $(returr<sub>1</sub>$ Deleted message #15209 from german language  $(r_{\text{eturn}} + r_{\text{atuts}} = 0)$ Deleted message #15210 from german language (return status = 0) Deleted message #15211 from german language  $(return status = 0)$ Deleted message #15212 from german language (return status = 0) Deleted message #15213 from german language  $(r_{\text{eluvn}} + r_{\text{elu}})$ Deleted message #15214 from german language (return status = 0) Message #15400 not found in database for delete forgerman language (return status = 0) Message #15401 not found in database for delete forgerman language  $(r_{\text{elturn}} + r_{\text{altus}} = 0)$ Message #15402 not found in database for delete forgerman language (return status = 0) Message #15403 not found in database for delete forgerman language (return status = 0) Message #15404 not found in database for delete forgerman language (return status = 0) Message #15405 not found in database for delete forgerman language  $(r_{\text{eluvn}} + r_{\text{elu}})$ 

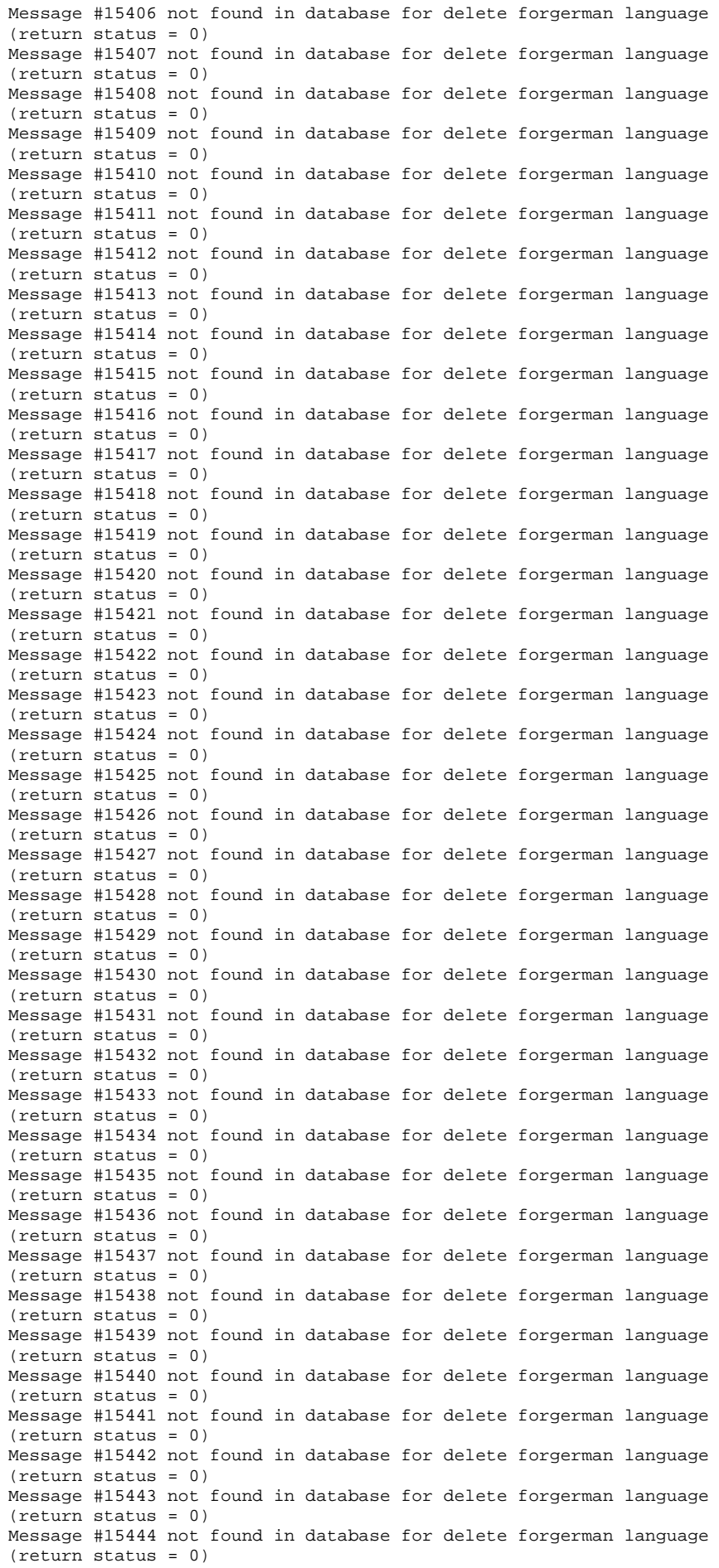

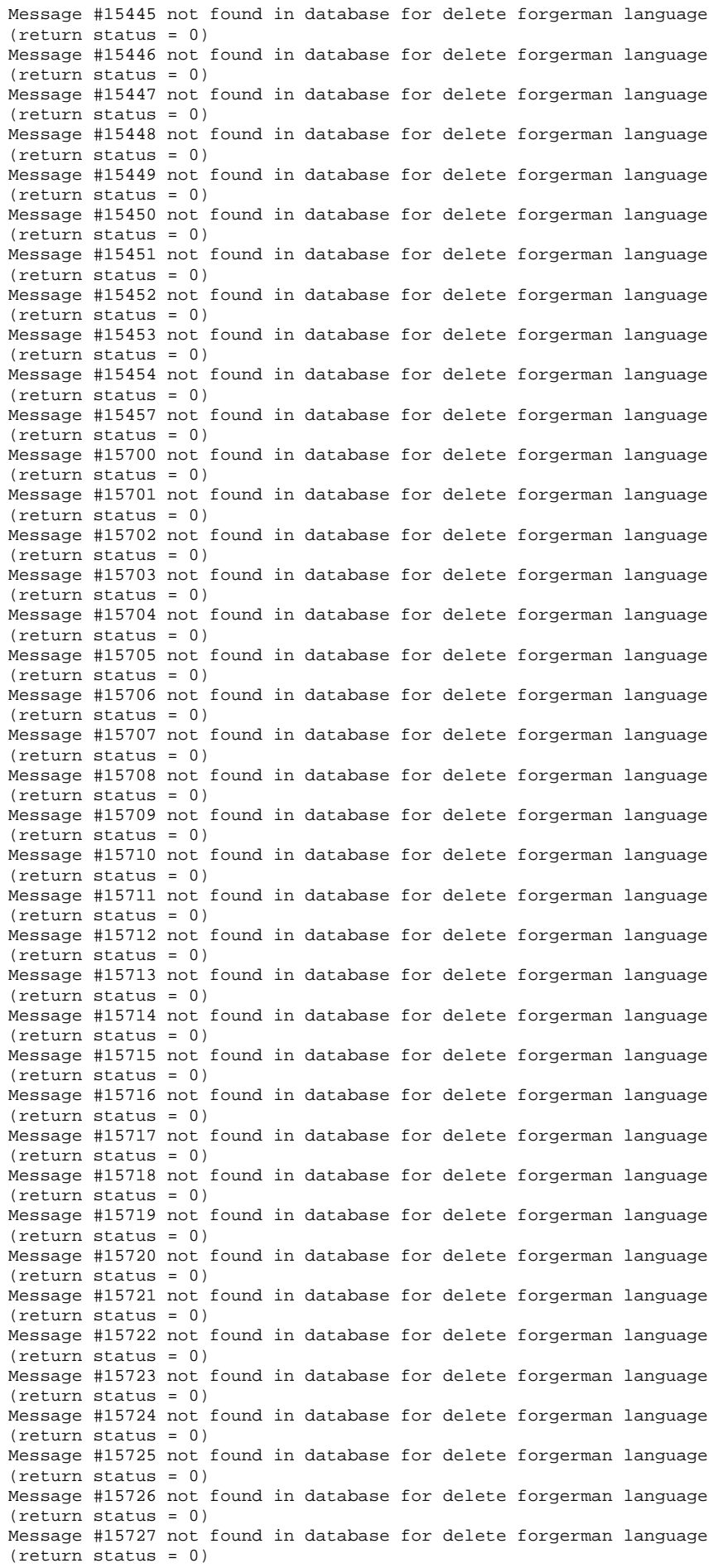

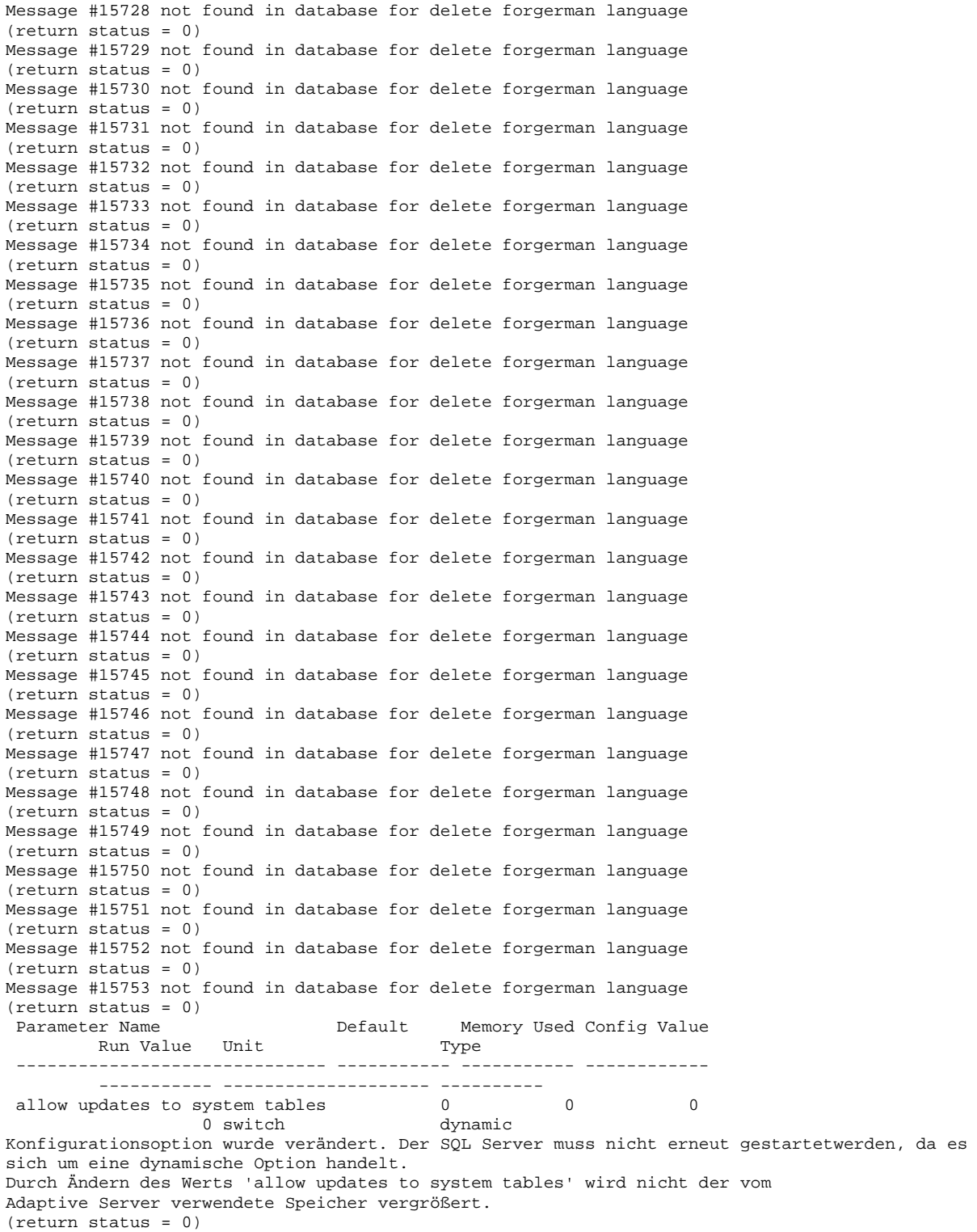

 $\ddot{\dot{\mathbf{s}}}$ 

Andreas Friedel BSB/BVB-A